# **CENTRO UNIVERSITÁRIO DO SUL DE MINAS ENGENHARIA ELÉTRICA BIANCA SANTOS BARBOSA**

# **ESTUFA INTELIGENTE DE MORANGO UTILIZANDO** *ARDUINO*

**Varginha/MG 2021** 

# **BIANCA SANTOS BARBOSA**

# **ESTUFA INTELIGENTE DE MORANGO UTILIZANDO** *ARDUINO*

Trabalho de Conclusão de Curso apresentado ao curso de Bacharelado em Engenharia Elétrica do Centro Universitário do Sul de Minas, como pré-requisito para obtenção do grau de Bacharel em Engenharia Elétrica, sob orientação do professor Eduardo Henrique Ferroni e co-orientação do Eng. Vinícius Pereira Rodrigues Ribeiro.

**Varginha/MG 2021**

# **BIANCA SANTOS BARBOSA**

# **ESTUFA INTELIGENTE DE MORANGO UTILIZANDO** *ARDUINO*

Trabalho de Conclusão de Curso apresentado ao curso de Bacharelado em Engenharia Elétrica do Centro Universitário do Sul de Minas, como pré-requisito para obtenção do grau de Bacharel em Engenharia Elétrica pela Banca Examinadora composta pelos membros:

Prof.:

Prof.:

\_\_\_\_\_\_\_\_\_\_\_\_\_\_\_\_\_\_\_\_\_\_\_\_\_\_\_\_\_\_\_\_\_\_\_\_\_\_\_\_\_\_\_\_\_\_\_\_

Prof.:

Dedico a todos aqueles que me apoiaram e ajudaram a realizar esse grande sonho, especialmente meus pais, Leonardo e Joana D'arc, que graças a eles que me acompanharam do início ao fim e também aos meus familiares, amigos, colegas em geral, sem vocês não seria fácil conquistar esse sonho. Com ênfase ao meu amigo Ulisses e ao meu chefe Vinícius.

# **AGRADECIMENTOS**

Agradeço a todos que contribuíram de maneira direta ou indireta com a realização deste trabalho, em especial a meu professor orientador, Eduardo Henrique Ferroni.

Agradeço o auxílio dos outros professores, meu chefe e colegas de trabalho e aos meus pais, avós, tios e primos pela motivação e ajuda.

*"Aquele que tem uma profissão tem um bem; aquele que tem uma vocação tem um cargo de proveito e honra".* (Benjamin Franklin)

#### **RESUMO**

Devido ao aumento na produção no campo nos últimos anos, a procura por práticas sustentáveis e a automação dos processos produtivos têm crescido de maneira proporcional, o que contribui para o avanço tecnológico e o aumento na velocidade e eficiência nos serviços do campo. Os sistemas convencionais possuem na maioria das vezes valores elevados, o que dificulta sua aquisição e implantação. O presente trabalho tem como objetivo montar um protótipo de uma estufa automatizada baseado em *internet* das coisas de forma simples, barata e em tamanho reduzido, de modo que seja possível testar o monitoramento e controle de algumas variáveis impactantes no cultivo do morango. Foram criados três sistemas para o controle de umidade do solo, luminosidade e temperatura do ar. Para isso, foi utilizada uma placa *Arduino uno,* sensor de umidade do solo e mini bomba de água para controle de irrigação, servo motor e sensor LDR para o controle da luminosidade na estufa e um sensor de temperatura, lâmpada e *cooler* para o controle de temperatura da estufa. Além disso, utilizou-se *protoboard, jumpers,* bateria, fonte USB, resistor, módulo relé, entre outros componentes eletrônicos, que serão explicados no referencial teórico. Todos os sistemas são em controle em malha fechada, pois eles necessitam das informações da saída do controlador que são coletadas pelos sensores, comparam o sinal de saída com o *set-point* e corrigem para a obtenção dos valores desejados estipulados na entrada do sistema. Os três sistemas foram testados e funcionaram normalmente, cumprindo assim suas funções e obtendo os resultados esperados. Ao fim do trabalho foi mostrado o custo dos componentes eletrônicos para a automação da estufa. Sendo assim, o projeto se mostrou uma alternativa eficaz, simples e barata para uma estufa inteligente.

**Palavras-chave:** *Arduino;* Estufa; Morango.

### *ABSTRACT*

*Aimed at the increase in field production in recent years, the search for sustainable practices and the automation of production processes has grown proportionally, which contributes to technological advancement and the increase in speed and efficiency in field services. Conventional systems often have high values, which makes their acquisition and implementation difficult. The present work aims to assemble a prototype of an automated greenhouse based on the Internet of Things, simple and cheap, in a small size, to test the monitoring and control of some variables impacting on strawberry-based cultivation. Three systems were created to control soil moisture, luminosity and air temperature. For this, an Arduino uno board, soil moisture sensor and mini water pump for irrigation control, servo motor and LDR sensor for light control in the greenhouse and a temperature sensor, lamp and cooler to control the temperature of the greenhouse were used. In addition, we use protoboard, jumpers, battery, USB source, resistor, relay module, among other electronic components explained in the theoretical framework. All systems are in closed-loop control, as they are from the information from the driver output that is collected by the sensors, compare the output signal with the set-point and correct it to obtain the desired values stipulated at the input of the system. The three systems were tested and functioned normally, thus fulfilling their functions and obtaining the expected results, at the end of the work, a cost of the electronic components for the automation of the greenhouse was specified. Thus, the project proves to be an effective, simple and cheap alternative to an intelligent greenhouse*

*Keywords: Arduino; Stove; Strawberry.*

*.*

# **LISTA DE FIGURAS**

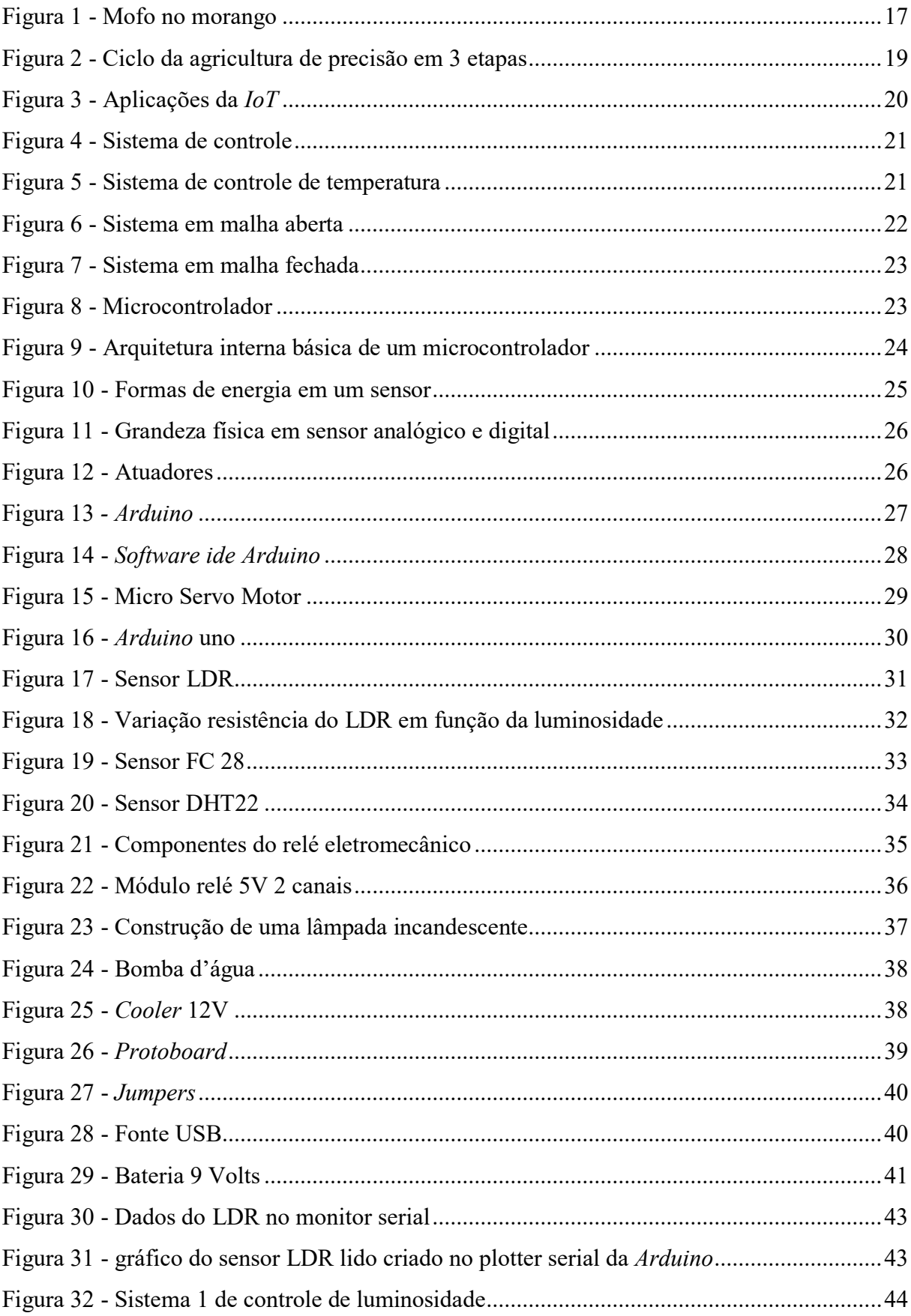

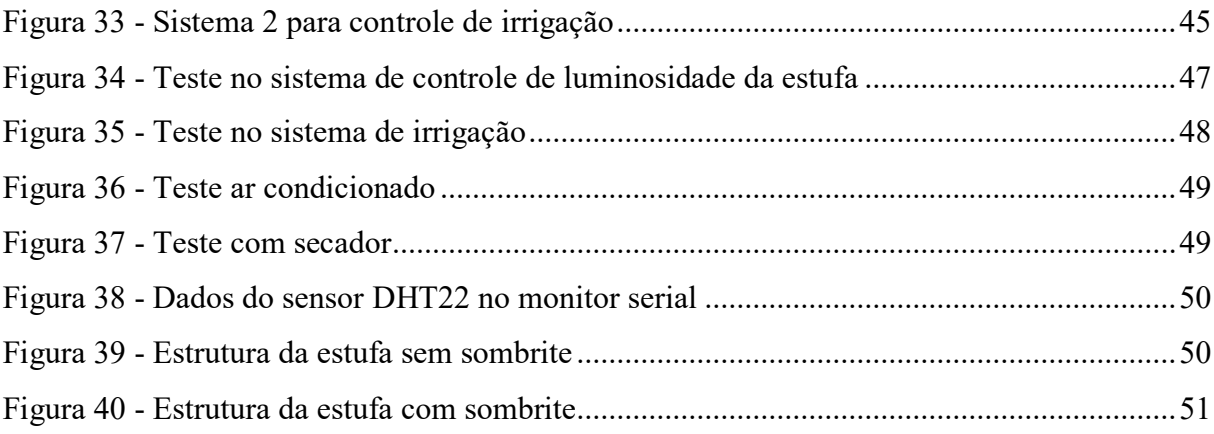

# **SUMÁRIO**

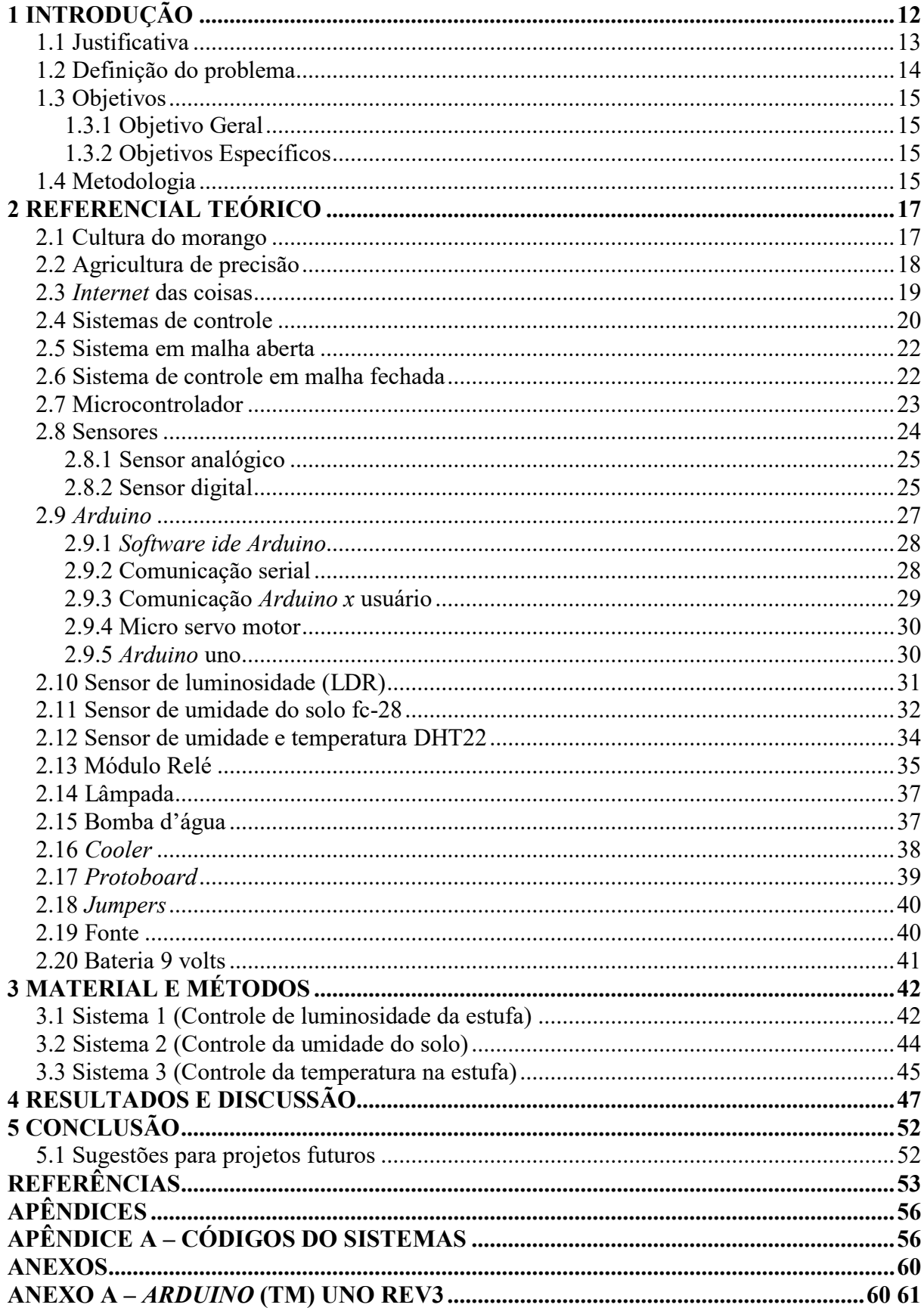

## <span id="page-11-0"></span>**1 INTRODUÇÃO**

A procura por itens derivados de produtos agrícolas, aumentou de forma considerável a produção de insumos no campo, e como os gastos com a mão-de-obra tem aumentado, a busca pela automação de processos essenciais no campo tem aumentado proporcionalmente.

Quando se considera a agricultura como um todo, a tecnologia explica em grande parte, a evolução da produtividade. No período entre 1975 e 2015, houve um crescimento de 59% do valor bruto da produção agrícola em razão dos avanços tecnológicos, enquanto que o trabalho respondeu por 25% e a terra por 16% (EMBRAPA, 2018).

Além disso, a automação tem contribuído de forma direta e positiva para o avanço do setor agropecuário. A Empresa Brasileira de Pesquisa Agropecuária (EMBRAPA) (2018), explica que a automação agropecuária se trata de um sistema onde os procedimentos operacionais de produção agrícola, pecuária e/ou florestal podem ser regidos e monitorados por máquinas e/ou dispositivos mecânicos, eletrônicos ou computacionais, de modo que seja ampliada o potencial de trabalho humano.

A EMBRAPA (2017) esclarece ainda que, a automação tem peso sobre processos agrícolas, pecuários e florestais já que ela é capaz de aumentar a produtividade do sistema e do trabalho, otimizando o tempo, insumos e capital, reduzindo perdas potenciais da produção, além de dar mais qualidade aos produtos e aumentar a qualidade de vida dos trabalhadores da lavoura e das cadeias.

O exemplo mais simplificado de uso da automação na agricultura é aquela utilizada na agricultura de precisão, que se trata de um sistema de gestão que considera o espaço variado da lavoura, de modo a proporcionar retorno econômico e redução do impacto ambiental, pelo uso de ferramentas, em especial a eletrônica, que pode ser vista em máquinas agrícolas e sistemas de informação geográfica (EMBRAPA, 2017).

Um termo que tem sido bastante aplicado é a *internet* das coisas (tradução do termo em inglês: *internet of things*). De uma forma bem simplificada, significa a conexão de objetos físicos através de sensores e atuadores transmitindo dados para a rede. Como exemplo de uso dessa tecnologia pode\*-se citar uma lâmpada que acenda com o barulho de uma palmada, ou ainda, a cortina de uma janela que abra em um determinado horário. Isso tudo, pode ser considerado *internet* das coisas.

A *internet* das coisas está ligada de forma direta ao agronegócio, pois com a crescente busca por matéria prima oriunda do campo, produtores precisam de mais rapidez e precisão nas lavouras, e a tecnologia está aí para ajudar. Hoje é possível monitorar múltiplos fatores que possam afetar diretamente na produção, além de que se pode alterar esses fatores com um simples clique das telas de *smartphones* há quilômetros de distância.

Por ser um país com clima tropical, o Brasil é um ótimo lugar para o cultivo de diversos tipos de produtos agrícolas, pois pode proporcionar tanto temperaturas mais baixas, como temperaturas mais quentes. Isso pode ser um problema também, visto que o clima não se mantém o mesmo durante todo o ano, dificultando a produção de determinados produtos. Para amenizar essa situação a utilização de estufas que concebem clima semelhante em todo o ano, é uma ferramenta muito eficaz.

Essas estufas, na maioria das vezes são automatizadas e os produtores têm o controle das variáveis importantes para o desenvolvimento adequado das culturas, de qualquer local através da *internet* das coisas, que utiliza sensores inteligentes que captam os dados em tempo real, e atuadores que conseguem proporcionar as mudanças necessárias.

Para a construção das estufas é preciso tomar alguns cuidados: deve-se escolher locais com alta intensidade de luz, onde as temperaturas sejam moderadas no inverno, com baixa umidade e de fácil acesso aos mercados. Ainda Silva, Silva e Pagiuca (2014) aconselham que sejam evitadas árvores ou edifícios nas proximidades, sob risco de sombrear a estrutura.

Um produto que se destaca bastante em território brasileiro é o morango. Essa cultura possui diversas exigências para seu bom desenvolvimento. Ele é uma fruta que se beneficia muito com o uso de estufas automatizadas, visto que precisa de um clima ameno para se desenvolver. Os fatores que influenciam diretamente na sua produção serão analisados neste trabalho.

#### <span id="page-12-0"></span>**1.1 Justificativa**

O uso das estufas está se expandindo no Brasil devido à instabilidade no clima em todas as regiões do Brasil e a ocorrência de secas, geadas e chuvas fortes. O uso de estufas para a produção de morango contribui positivamente para uma melhor produtividade, otimização de recursos e aumento dos lucros. Além disso, com o uso das estufas é possível cultivar o morango em todas as estações do ano, visto que o clima irá permanecer sempre o mesmo no ambiente protegido.

Reisser Júnior e Radin (2020) fizeram observações sobre o uso de estufas no Brasil, sendo que:

O uso de estufas se difundiu em todo o nosso País e em quase todos os cultivos, devido aos benefícios alcançados pelos produtores. No Norte como protetor de chuvas, no Nordeste como redutor de radiação e ventos, no Centro como um protetor de condições adversas na produção de hortaliças, bem como no uso de produção fora do solo (vários tipos de hidroponia), como elemento isolante da precipitação nesses sistemas. Alguns trabalhos de pesquisa concluíram que a maior umidade relativa do ar, menor radiação solar e menor demanda atmosférica melhoram as condições hídricas da planta mostradas pelo maior potencial de água em seus tecidos, refletindo em maior área foliar e maior condutância estomática, características relacionadas às plantas de sombra, como aumento da vida útil das folhas em sua capacidade fotossintética (REISSER JÚNIOR; RADIN, 2020, p. 4).

Os autores evidenciaram que o Brasil, pela sua multiplicidade de climas, tem suas culturas beneficiadas quando os agricultores fazem uso da estufa (REISSER; RADIN, 2020).

#### <span id="page-13-0"></span>**1.2 Definição do problema**

Nas últimas décadas, com o crescimento urbano e populacional desenfreado, além do maior poder de compra e a utilização de várias formas de crédito pela classe média, houve um aumento expressivo na produção de produtos agrícolas derivativos de diversos itens, desde alimentos a roupas e sapatos. Outro fator que é responsável pelo impulsionamento do desenvolvimento na produção agropecuária, foi o crescimento da preocupação das pessoas com a saúde, buscando uma alimentação saudável e com alimentos naturais e livres de agrotóxicos.

Mesmo com todas as tecnologias presentes no mercado, muitos produtores rurais, principalmente os pequenos e médios, têm receio de investir em novas tecnologias e produtos, perdendo assim a oportunidade de aumentar sua produção, com uso de menos trabalhadores e evitando o desperdício de insumos, o que consequentemente, mostra que o agricultor está perdendo dinheiro.

Para o aumento da produção e dos lucros e a otimização de recursos hídricos, um dos meios mais utilizados é o uso das estufas agregado à *internet* das coisas. Por isso, foi idealizado um projeto de uma estufa automatizada de morango fácil de ser implantada e de custo relativamente baixo se comparada às tradicionais disponíveis no mercado, utilizando uma plataforma de hardware livre *Arduino* e um aplicativo móvel, que são capazes de monitorar e controlar os dados necessários para o desenvolvimento dos morangos.

## <span id="page-14-0"></span>**1.3 Objetivos**

#### <span id="page-14-1"></span>1.3.1 Objetivo Geral

O objetivo geral deste trabalho é apresentar um modelo de automação agrícola simples, eficiente e econômico capaz de monitorar e alterar dados que são de suma importância na produção de morango, destinado a estufas residenciais ou ainda, para pequenos, médios e grandes produtores.

## <span id="page-14-2"></span>1.3.2 Objetivos Específicos

Os objetivos específicos deste trabalho acadêmico, são:

● Mostrar de forma simples e de fácil entendimento como será feito a comunicação dos sensores com o ambiente, com a placa *Arduino;*

- Montar o protótipo da estufa;
- Definir a arquitetura do sistema eletrônico;
- Criar a programação em linguagem C para analisar e controlar as variáveis;
- Monitorar e controlar a umidade do ar e do solo;
- Monitorar e controlar a temperatura;
- Monitorar e controlar a luminosidade na estufa;

#### <span id="page-14-3"></span>**1.4 Metodologia**

A metodologia utilizada no presente trabalho, visa a construção de um protótipo de um sistema de automação de uma estufa para o cultivo de morango. As etapas consistem em:

- Pesquisa da viabilidade econômica da estufa automatizada;
- Estudar as necessidades do cultivo de morango;

● Pesquisa detalhada dos componentes a serem usados, considerando custos e melhor funcionamento;

- Pesquisa bibliográfica dos conceitos relacionados aos componentes do protótipo;
- Montagem do sistema eletrônico;
- Criação da programação em linguagem  $C/C++$ ;

● Criar um protótipo em escala reduzida com o uso de componentes baratos para entender a viabilidade e o custo do projeto;

- Monitorar o desenvolvimento das plantas;
- Testes e resultados.

# **1.5 Estrutura do trabalho**

A estrutura do trabalho é dividida em:

● Introdução: onde foi feito um breve resumo do tema a ser estudado;

● Referencial teórico: onde serão esclarecidos os conceitos de engenharia elétrica utilizados no trabalho;

● Material e métodos: onde será detalhado como cada componente foi utilizado para a construção do protótipo;

● Resultados e discussão: onde serão expostos os resultados obtidos e propostas de trabalhos futuros;

● Conclusão: onde serão apresentadas as considerações e conclusões conseguidas com estudo.

## <span id="page-16-1"></span>**2 REFERENCIAL TEÓRICO**

#### <span id="page-16-2"></span>**2.1 Cultura do morango**

De coloração vermelha, visto em diferentes receitas na culinária brasileira, o morango é uma fruta de largo consumo no Brasil. Minas Gerais e São Paulo são os estados brasileiros que mais produzem morango, agregando assim uma receita de milhões de reais para a economia brasileira.

Além do peculiar e saboroso gosto, a fruta é também muito benéfica à saúde em geral, dentre os seus benefícios destacam-se:

> [...] o fortalecimento do sistema imunológico, auxílio no bom funcionamento do sistema digestivo, ação anti-inflamatória, auxílio no processo de cicatrização de ferimentos, combate ao envelhecimento da pele, ajuda a prevenir doenças cardiovasculares, melhora a capacidade mental, previne o câncer e ajuda a combater inflamações (CERQUETANI, 2019, online).

Em 2014, a área plantada era de 4000 hectares e a produção de morango foi de 105 mil toneladas por ano. A produtividade média é de 30 T/ha chegando até 60 T/ha. O preço médio fica em torno de R\$ 60.000,00 por hectare e o lucro bruto pode chegar a R\$ 240.000,00. (REISSER JÚNIOR et *al*., 2015).

Sua cultura é um tanto complicada devido às grandes exigências da cultura. Diversos fatores podem contribuir para o sucesso ou não do desenvolvimento da planta tais como: temperatura, umidade do solo e do ar e luminosidade do ambiente.

<span id="page-16-0"></span>Problema comum da cultura do morango e o maior responsável por perdas na produção é o mofo das frutas, como pode ser visto na figura 1, e com a estufa automatizada espera-se controlar esse fator.

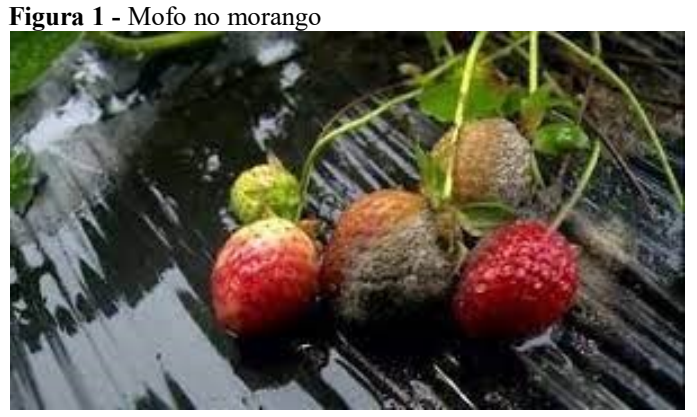

Fonte: (GLOBO RURAL, 2016).

Ademais, a umidade do solo também é muito importante para o crescimento adequado dos morangos, já que ele não pode estar nem muito seco, nem muito molhado, pois o morangueiro não tolera muita umidade. Outro fator importante é a luminosidade. A planta precisa de 6 horas diárias de luz para se desenvolver e temperatura entre 13℃ e 26 ℃. Temperaturas muito baixas e sem ocorrência de vento podem ocasionar geada, que prejudica o desenvolvimento do morango, enquanto que temperaturas muito altas podem fazer com que a fruta amadureça rápido demais e acabe apodrecendo.

#### <span id="page-17-0"></span>**2.2 Agricultura de precisão**

Segundo a Bassoi *et al*. (2019), agricultura de precisão pode ser definida como o uso de práticas agrícolas com base nas tecnologias de informação (TI) e ferramentas da mecanização e automação, considerando a variabilidade do espaço e do tempo sobre a produtividade das culturas.

A agricultura de precisão inclui o uso de equipamentos e sensores que avaliam as características das variáveis como: temperatura, umidade do ar e do solo, dentre outras, das plantas, animais e do solo com a finalidade de fornecer informações que contribuam com o aumento da produtividade, diminuição dos custos de produção e otimização de recursos naturais (BASSOI *et al*., 2019).

Os *hardwares* e *software*s coletam e analisam os dados e os atuadores realizam as modificações necessárias. Recentemente, o uso de drones para monitorar e pulverizar plantações agrícolas tem sido bastante usual, essa atividade também é considerada um ramo da agricultura de precisão (BASSOI *et al*., 2019).

Na figura 2, pode ser observado o ciclo da agricultura de precisão em 3 etapas:

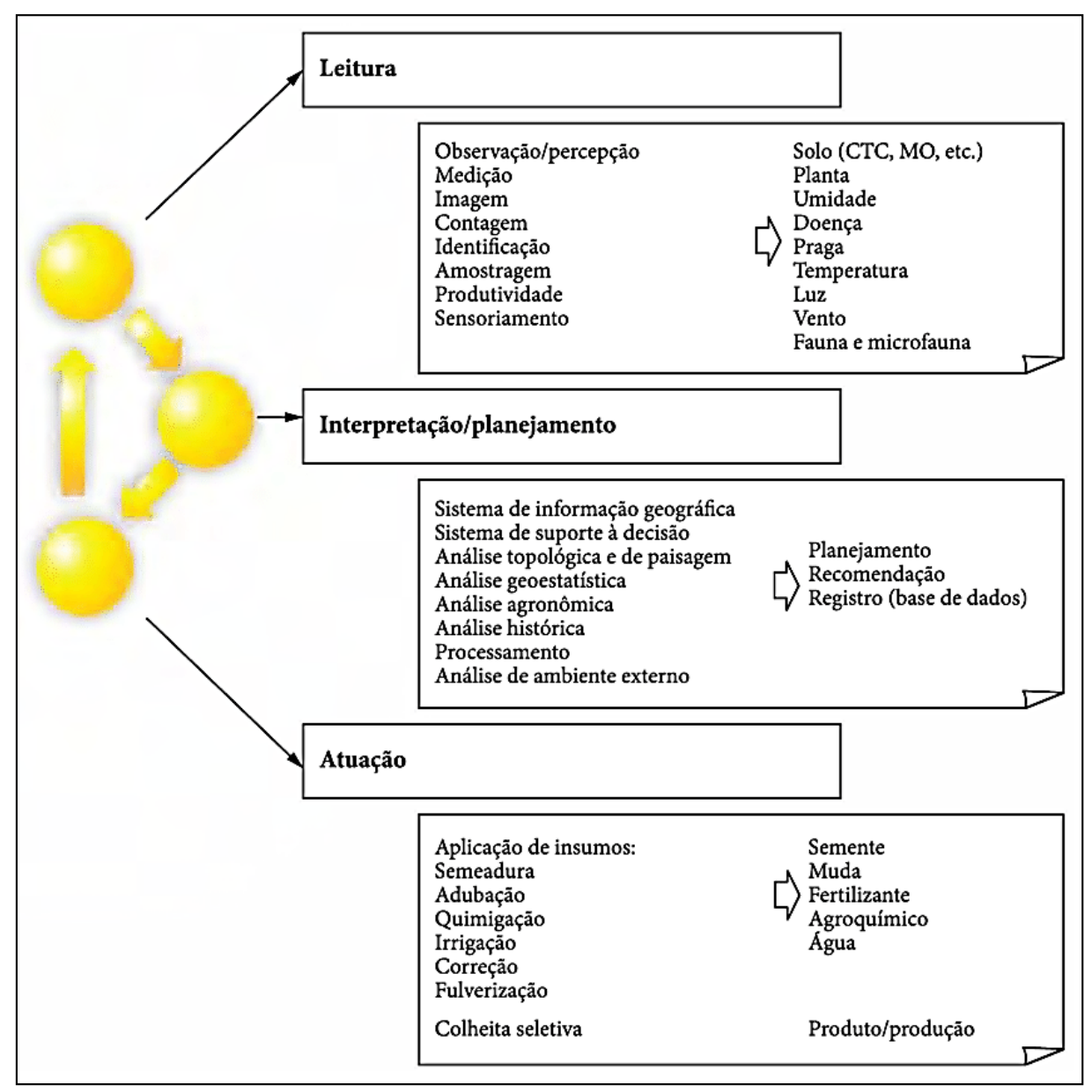

<span id="page-18-0"></span>**Figura 2 - Ciclo da agricultura de precisão em 3 etapas**

Fonte: (INAMASU e BERNARDI, 2019, p. 23).

## <span id="page-18-1"></span>**2.3** *Internet* **das coisas**

*Internet* das coisas (*IoT*) é um termo que se refere à conexão digital de objetos rotineiros com a *internet* operando de forma inteligente e sensorial por meio de conexão sem fio (*wireless)*. Para isso, são empregados sensores para captação e conversão das grandezas físicas, como temperatura e luminosidade em sinais elétricos correspondentes e atuadores para transformar sinais elétricos em grandezas físicas, como movimento e calor, sendo que então os dois agem de forma inversa. Exemplos do uso da *IoT* podem ser vistos na figura 3:

<span id="page-19-0"></span>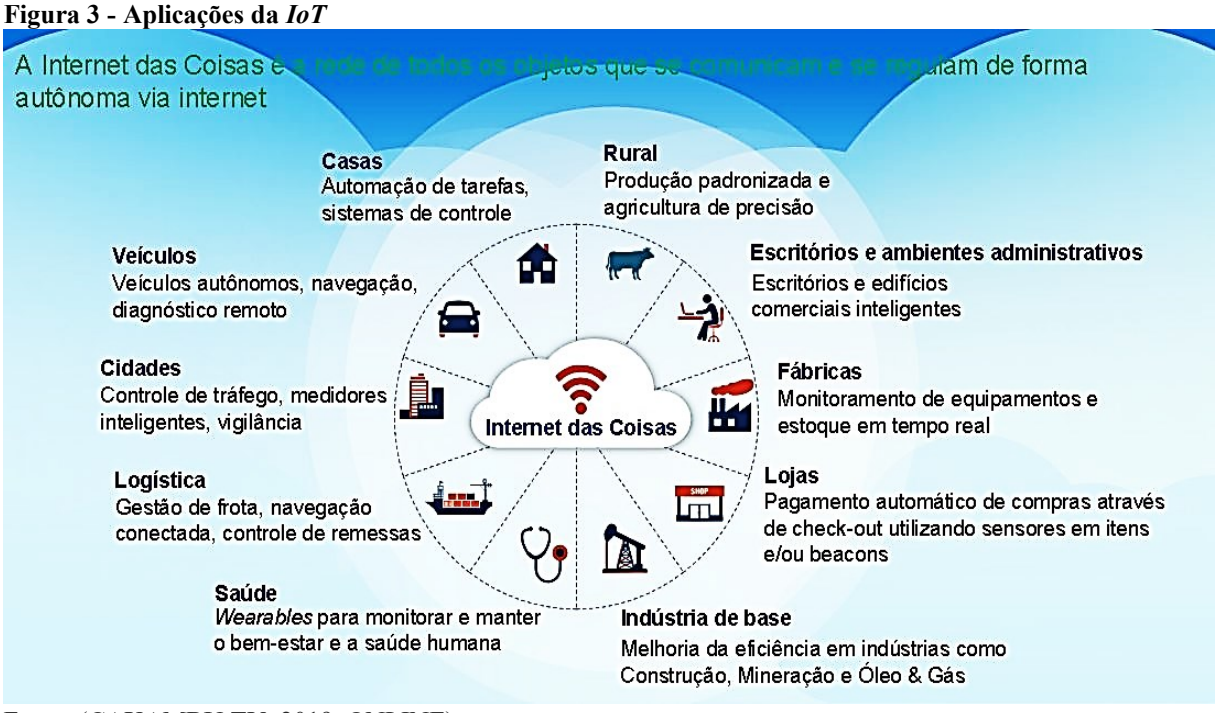

Fonte: (CAXAMBU TV, 2019, ONLINE).

A velocidade das informações transmitidas pela *IoT* promove tomadas de decisões mais rápidas, além da economia gerada graças à redução do uso de cabos e fios elétricos. (TOTVS, 2019).

> Os dispositivos vestíveis, como relógios inteligentes, acessórios com sensores, e fones de ouvido para monitoramento de exercícios, estão apenas recentemente sendo mais amplamente adotados e usados pelas pessoas. Estes objetos são clássicos exemplos de dispositivos conectados que integram a *Internet* das Coisas (PROOF, 2018, *online*).

Proof (2018) evidencia que existem muitas outras possibilidades que muitas vezes não são consideradas, como as peças de aeronaves ou as estruturas de plataformas de extração de petróleo e gás. Nestes exemplos, podem as estruturas podem ser conectadas à *internet* promovendo a prevenção de acidentes e detecção de possíveis problemas em tempo real.

#### <span id="page-19-1"></span>**2.4 Sistemas de controle**

Um sistema de controle é qualquer sistema destinado a controlar uma variável de saída ou controlada, através de outra variável, denominada variável de entrada do sistema ou manipulada. (LONGO; ABREU, 2021).

Segundo K.OGATA (2010) a variável controlada é a grandeza ou a condição que será medida e controlada, e variável manipulada é a grandeza ou a condição modificada pelo controlador, de forma que seja afetado o valor da variável controlada. Ela é normalmente a saída do sistema.

Um sistema é o ajuste de componentes que atuam ligados para atingir um objetivo determinado (K.OGATA, 2010).

A figura 4 mostra uma descrição do sistema de controle:

<span id="page-20-0"></span>**Figura 4 - Sistema de controle**

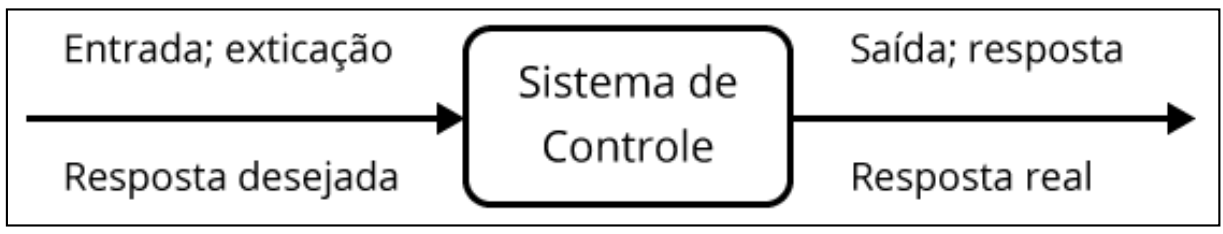

Fonte: (NISE, 2013).

De acordo com Nise (2013, p. 37), um sistema de controle é consistido em subsistemas e processos (ou plantas) erguidos para obtenção de uma saída desejada, com um desempenho desejado, dada uma entrada específica.

Já o sistema mostrado na figura 5 é um exemplo de sistema de controle de temperatura:

<span id="page-20-1"></span>**Figura 5 - Sistema de controle de temperatura**

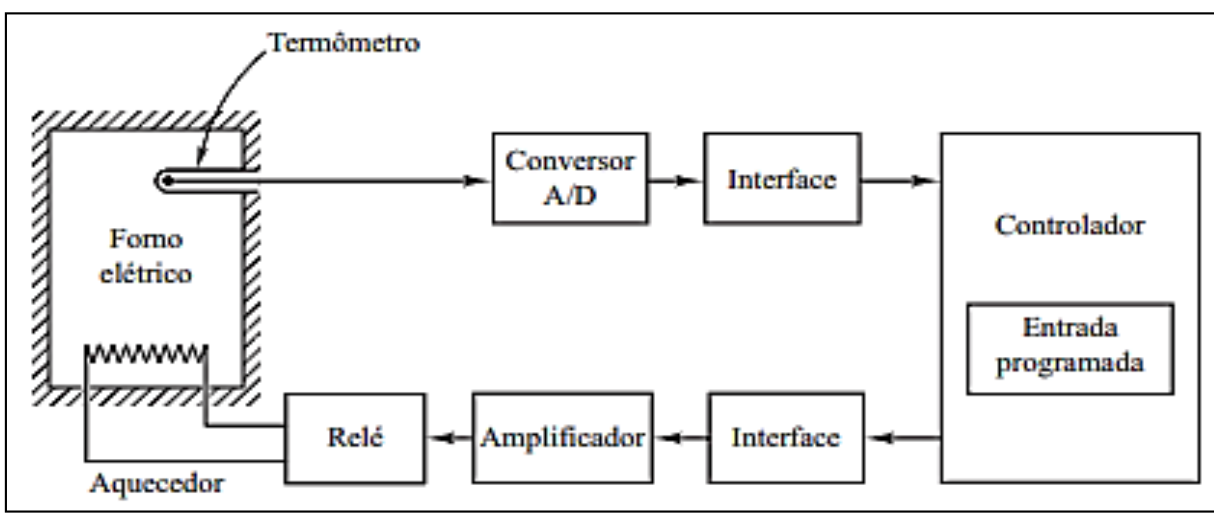

Fonte: (K.OGATA, 2010, p. 4).

Um sistema de controle de temperatura é aquele onde o sinal analógico de temperatura é se converte em um sinal digital através de um conversor A/D (analógico-digital). O sinal digital adquirido é passado para o controlador por meio de uma interface. Esse sinal digital é conferido com a temperatura programada de referência e, caso haja alguma divergência (erro),

o controlador expede um sinal ao aquecedor, por meio da interface, um amplificador e um relé, fazendo que a temperatura atinja o valor desejado (K.OGATA, 2010).

#### <span id="page-21-2"></span>**2.5 Sistema em malha aberta**

No sistema de malha aberta o sinal de saída não é analisado nem comparado com o sinal de entrada: a entrada do sistema possui um valor ou estado fixo. Ou seja, se houver distúrbios e o sistema não apresentar uma saída indesejável, isso não poderá ser mudado, o que leva esse sistema a não ter tanta precisão. Em contrapartida, esse tipo de sistema possui construção e manutenção acessíveis. Qualquer sistema operado em função do tempo é um sistema de malha aberta (K.OGATA, 2010).

A figura 6 mostra um sistema em malha aberta:

#### <span id="page-21-0"></span>**Figura 6 - Sistema em malha aberta**

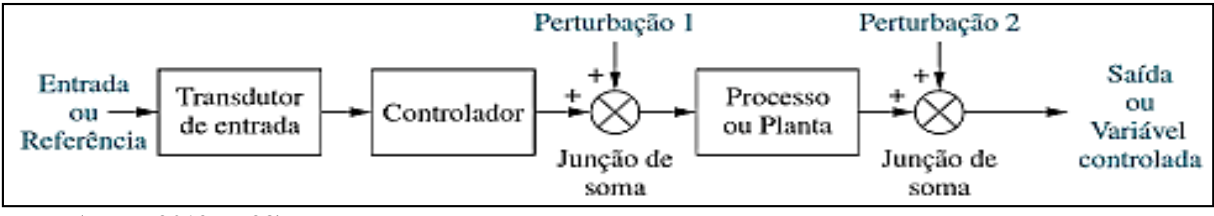

Fonte: (NISE, 2013, p. 28).

Deve-se considerar que "sistemas em malha aberta, não efetuam correções por causa das perturbações e são comandados simplesmente pela entrada" (NISE, 2013, p. 28).

#### <span id="page-21-3"></span>**2.6 Sistema de controle em malha fechada**

Também chamado de sistema de controle com realimentação, esse tipo de sistema em oposição ao de malha aberta compara o sinal de saída com o sinal de entrada para obter o valor desejado; caso ocorra algum erro ele envia as informações para a planta e controlador do sistema, para realizar as mudanças necessárias e conseguir atingir o resultado desejado (LONGO; ABREU, 2021).

<span id="page-21-1"></span>A figura 7 apresenta um sistema de controle em malha fechada:

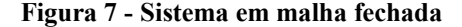

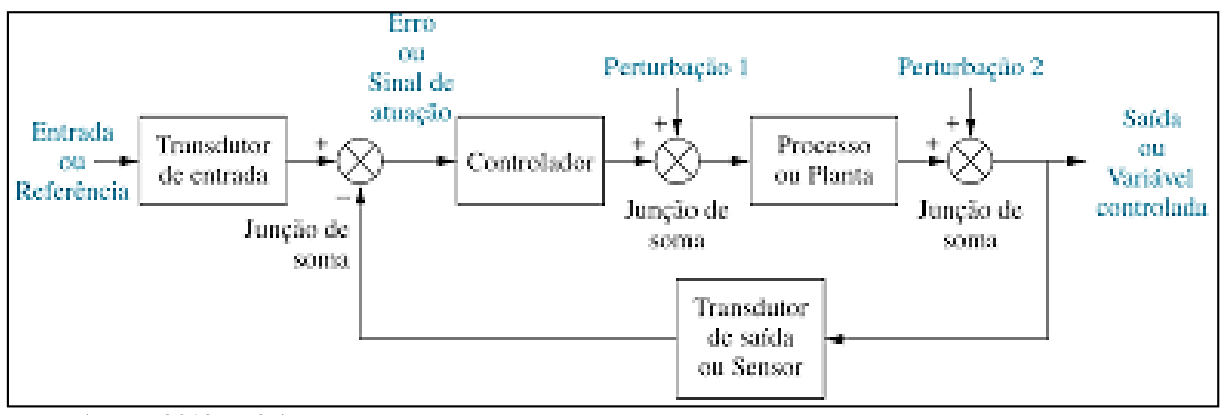

Fonte: (NISE, 2013, p. 37).

Segundo Nise (2013), o sistema em malha fechada contrabalança o efeito das perturbações fazendo a medição da resposta da saída, realimentando essa medida através da malha de realimentação, e fazendo a comparação desta resposta com a entrada na junção de soma. Caso haja diferença entre as duas respostas, o sistema realiza o acionamento da planta, através do sinal de atuação, corrigindo a situação. No caso de não haver diferença, o sistema não aciona a planta, já que a resposta obtida da planta é aquela desejada.

## <span id="page-22-1"></span>**2.7 Microcontrolador**

O microcontrolador (figura 8), é um componente eletrônico compacto inteligente que pode ser programado para executar determinadas funções. Ele consiste em um circuito integrado com processador, memórias, periféricos de entrada e saídas de dados (LONGO; ABREU, 2021).

<span id="page-22-0"></span>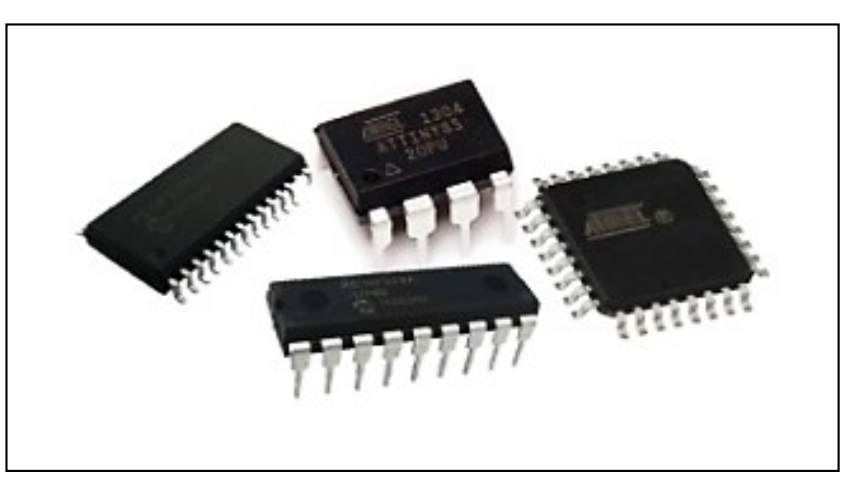

**Figura 8 – Microcontrolador**

Fonte: (SILVA, 2015, p. 1).

Souza (2005) define microcontrolador como um componente eletrônico de porte pequeno, com inteligência programável utilizada no controle de processos lógicos. Em uma pastilha de silício encapsulada, são agrupados os componentes necessários para controlar um processo. Internamente ele possui, contadores, memória de programa e dados, portas de entrada, saída paralela, *timers,* comunicação serial, PWM (*pulse-width modulation),* conversores analógicos- digitais, etc. (LONGO; ABREU, 2021).

Na figura 9 pode-se visualizar a arquitetura interna do microcontrolador:

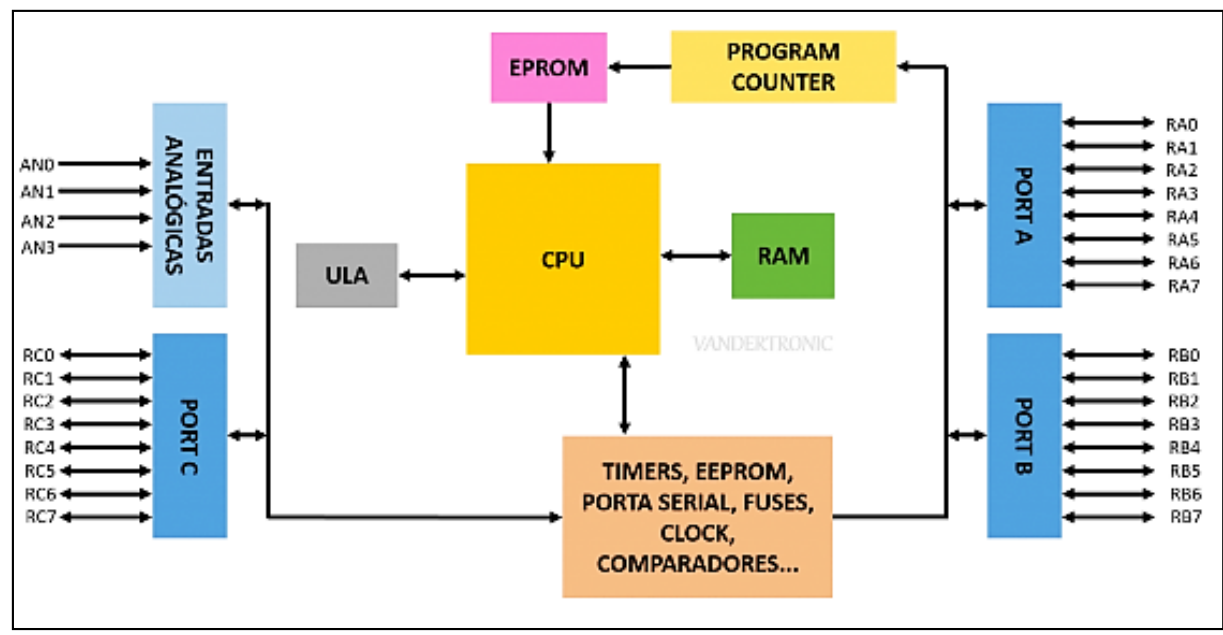

<span id="page-23-0"></span>**Figura 9 - Arquitetura interna básica de um microcontrolador**

Fonte: (SILVA, 2015, p. 5).

## <span id="page-23-1"></span>**2.8 Sensores**

Um sensor é um componente que tem a função de detectar alguma variável do tempo, (entrada) como temperatura, velocidade, pressão e outros. Após isso emite um sinal (saída) que é convertido e pode ser lido e interpretado por outros dispositivos.

Para Thomazini e Urbano (2011), um sensor é o termo utilizado para referenciar dispositivos sensíveis a qualquer forma de energia do ambiente que pode ser térmica, luminosa, cinética, comparando informações sobre uma grandeza que deve ser medida, como umidade, temperatura, vazão, posição, entre outras.

Neste trabalho, os sensores junto aos atuadores serão os protagonistas, porque são eles os responsáveis por coletar, analisar e realizar as mudanças necessárias para que os valores de saída sejam os almejados.

A figura 10 ilustra as formas de energia presentes em um sensor.

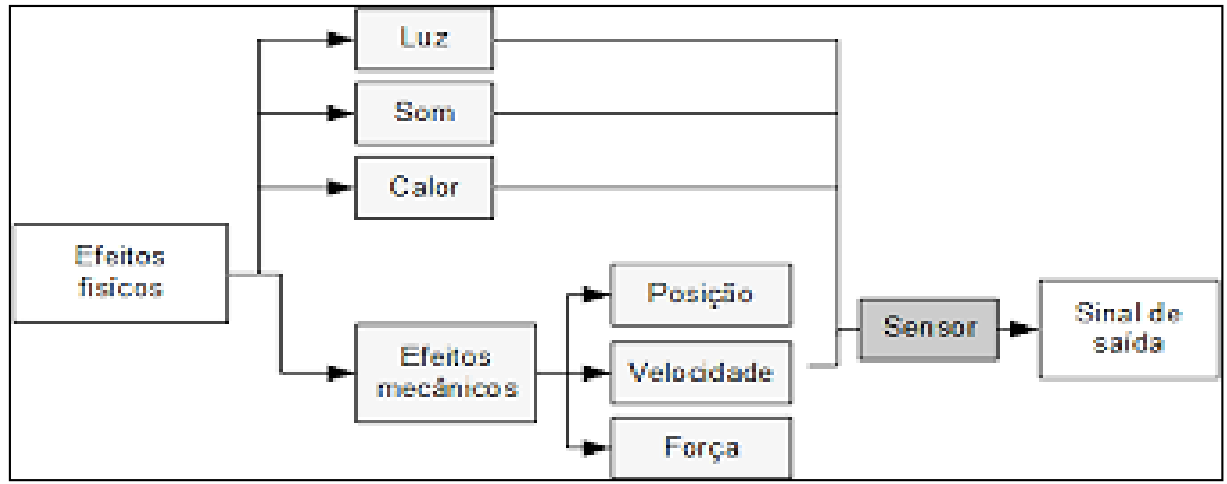

<span id="page-24-0"></span>**Figura 10 - Formas de energia em um sensor**

Fonte: (THOMAZINI e URBANO, 2011).

## <span id="page-24-1"></span>**2.8.1 Sensor analógico**

O sensor analógico converte o valor de qualquer variável em uma variável elétrica, que podem ser temperatura, velocidade e umidade. Essas grandezas oscilam seus valores ao longo do tempo. Os sensores analógicos possuem variações nos seus valores.

Segundo Thomazini e Albuquerque (2011), essas variáveis são medidas por materiais sensíveis relacionados a circuitos eletrônicos com sinais de saída não digitais.

#### <span id="page-24-2"></span>**2.8.2 Sensor digital**

O sensor digital converte e transmite dados de forma digital e possuem valores definidos e limitados, pois emitem uma saída binária que pode ser zero ou um, *ON* ou *OFF, HIGH* ou *LOW.* Apesar de não existir grandezas físicas que assumam esses valores naturalmente, eles são apresentados ao sistema de controle após serem convertidos pelo circuito eletrônico de sensores ou transdutores para a detecção de objetos, velocidade, distância, etc. (THOMAZINI; ALBUQUERQUE, 2011).

A figura 11 mostra uma comparação de uma grandeza física em um sensor analógico x digital.

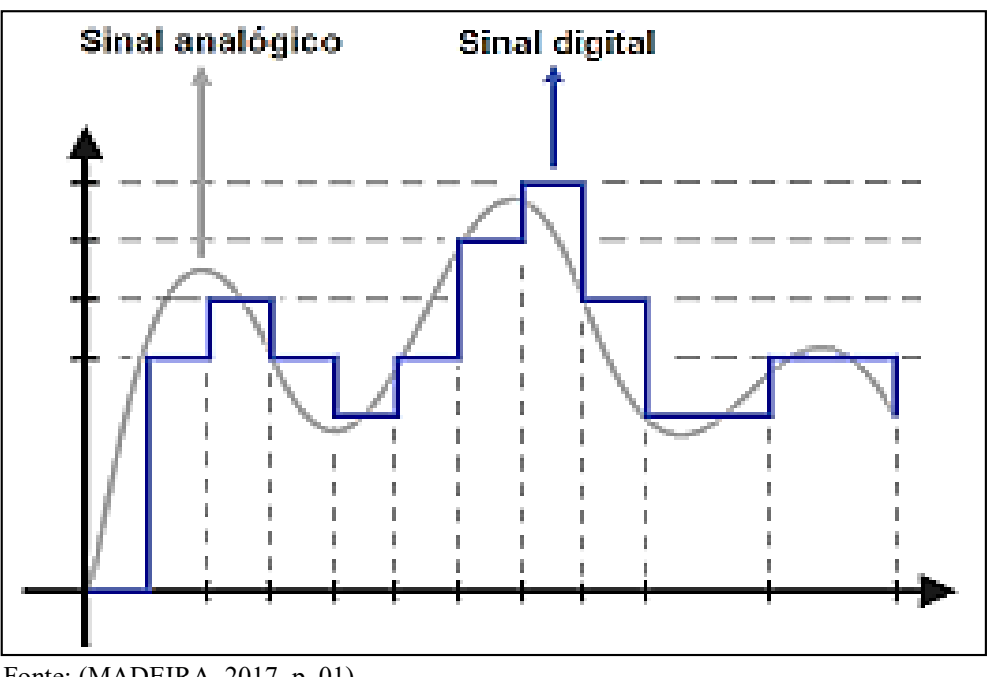

<span id="page-25-0"></span>**Figura 11 - Grandeza física em sensor analógico e digital**

Fonte: (MADEIRA, 2017, p. 01)

## **2.11 Atuadores**

Os atuadores são dispositivos que realizam ações (saídas) de acordo com informações coletadas pelos sensores (entradas), eles são controlados pelos controladores.

De acordo com Thomazini e Albuquerque (2011), eles modificam alguma variável controlada. O módulo relé utilizado neste trabalho é um exemplo de atuador. Alguns exemplos de atuadores são mostrados na figura 12.

<span id="page-25-1"></span>**Figura 12 – Atuadores**

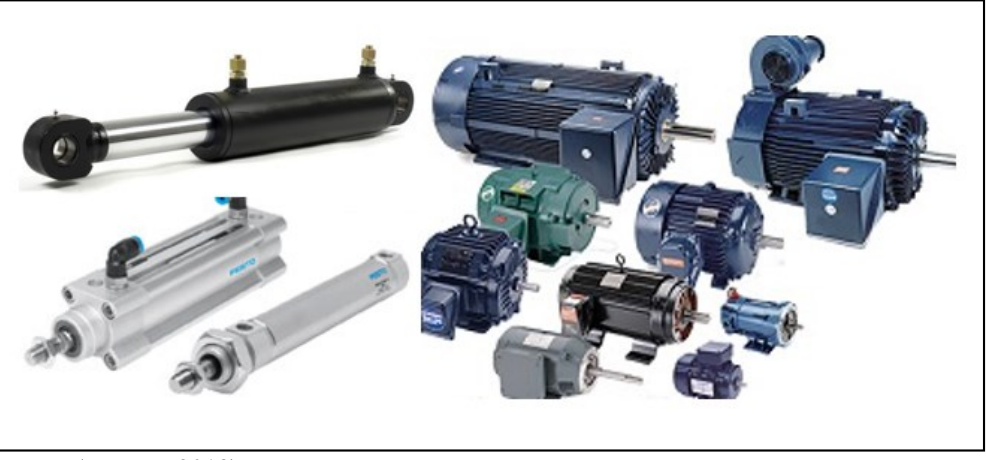

Fonte: (PERES, 2018)

#### <span id="page-26-1"></span>**2.9** *Arduino*

O *Arduino* é uma placa fundada em 2005 de *hardware* livre, ou seja, qualquer um pode montar, modificar e personalizar para seu uso. Devido ao seu vasto campo de atuação, custo baixo e fácil manuseio, essa placa tem sido muito utilizada em diversos projetos. Ela é composta pelo microcontrolador *Atmel AVR*, que lê entradas através de sensores e transformam em saídas através de atuadores. Um exemplo é a luz que um sensor como o LDR detecta no ambiente e dependendo do valor obtido aciona um relé para ligar uma lâmpada. Para comandar a placa *Arduino* deve- se fazer o envio das instruções para o microcontrolador da placa, utilizando a linguagem de programação *Arduino* (baseada em *Wiring) e o software Arduino* (*IDE).*  (*ARDUINO*, 2018).

Por possuir valor acessível, essa placa tem sido muito usada para a realização de diversos projetos e protótipos. Sua linguagem de programação é C/ C++. Ele é apresentado na figura 13.

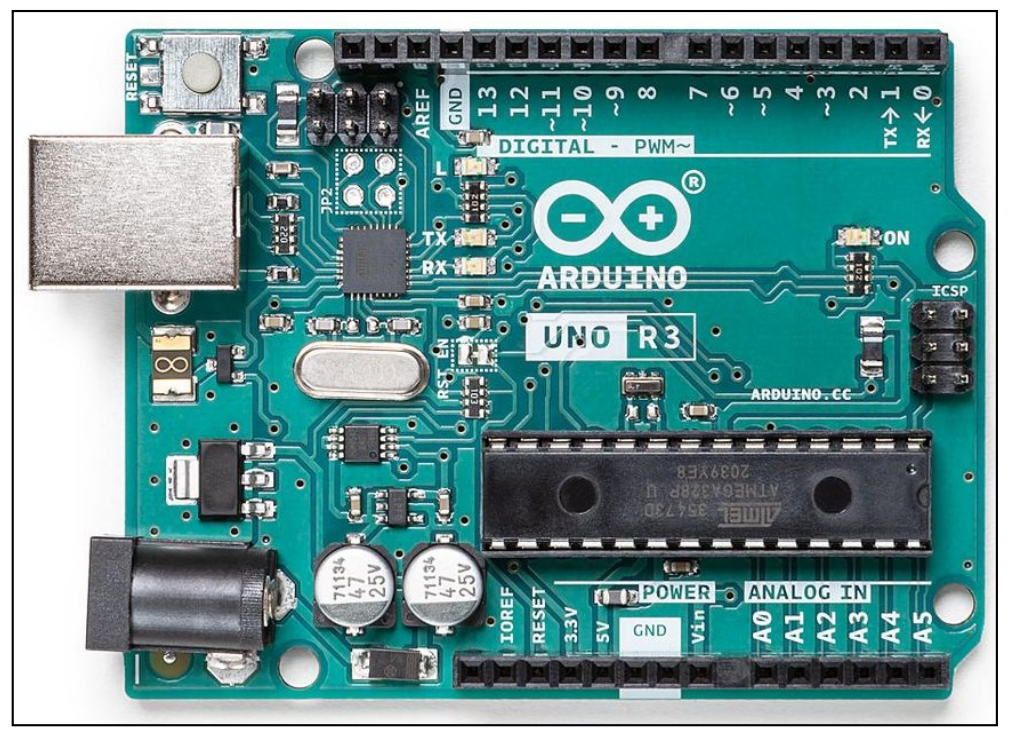

<span id="page-26-0"></span>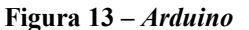

Fonte: (*ARDUINO,* 2021).

#### <span id="page-27-1"></span>**2.9.1** *Software ide Arduino*

Para o *Arduino* ser carregado com a programação e consequentemente executada a ação, o IDE *Arduino* é utilizado. Este *software* é um editor de texto que se conecta ao hardware do *Arduino*, verifica se a programação está correta e faz o *upload* para a placa correspondente. É escrita em funções C e C + +.

Todas as funções que devem ser realizadas serão escritas na *ide Arduino* que a partir disso, irá analisar e corrigir os possíveis erros e posteriormente enviar os comandos necessários para a placa *Arduino.* A interface do *software* pode ser vista na figura 14.

#### <span id="page-27-0"></span>**Figura 14 -** *Software ide Arduino*

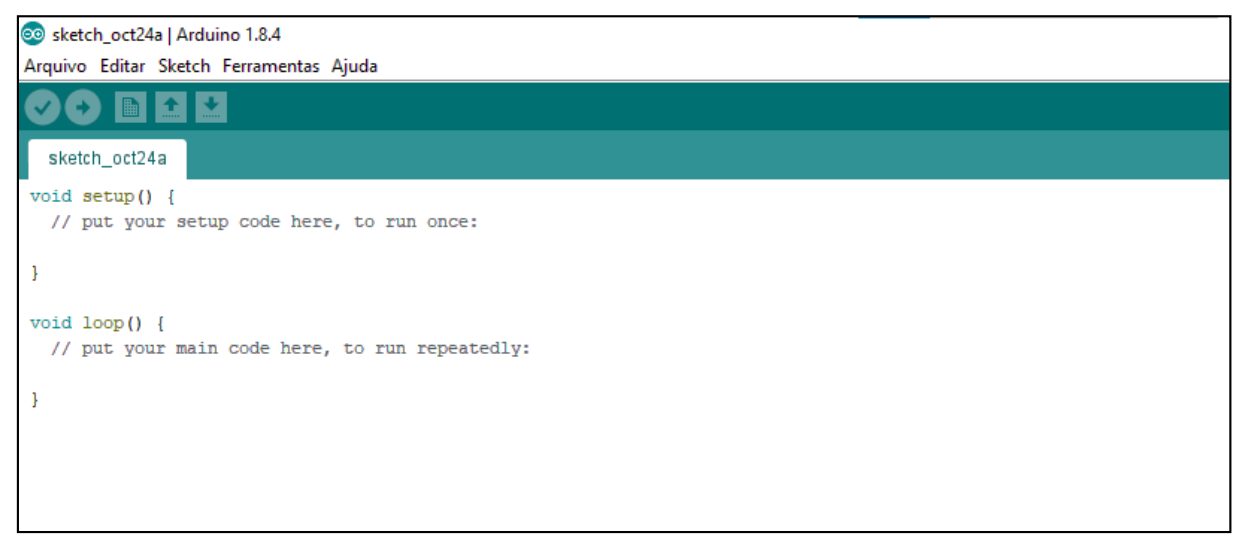

Fonte: Elaborado pela autora (2021).

#### <span id="page-27-2"></span>**2.9.2 Comunicação serial**

A linguagem utilizada C e sua derivada C++ são consideradas uma linguagem de alto nível e atualmente é muito utilizada devido ao seu poder de adaptar o código de acordo com o problema estudado a sua flexibilidade (FELICIANO; LAMEGO, 2008).

A função principal *(main)* deve obrigatoriamente estar em todos os programas escritos, as outras funções de operação podem ser chamadas a partir dela (PENIDO; TRINDADE, 2013).

Ainda segundo Penido e Trindade (2013), a linguagem C possui algumas estruturas primordiais para a escrita dos programas, são elas: variáveis, atribuições e comparações; estruturas de controle e repetição.

#### <span id="page-28-1"></span>**2.9.3 Comunicação** *Arduino* **x usuário**

A comunicação do *Arduino* e o usuário será realizada através da comunicação *serial* do próprio *Arduino,* esse canal que realiza o *upload* do código para a placa. O canal de comunicação por *hardware* da *Arduino* uno, está conectado aos pinos 0(RX) e 1(TX), esses pinos estão ligados ao microcontrolador ATMEGA16U2, responsável pela tradução do sinal para comunicação USB com o computador. Além disso, o *monitor serial* da *ide* pode ser usado para comunicar com a placa *Arduino*.

#### <span id="page-28-2"></span>**2.9.4 Micro servo motor**

O Micro Servo Motor SG90 é um motor utilizado em aplicações de robótica, no *Arduino,* dentre outros. Ele é um modelo que realiza movimentos proporcionais aos comandos indicados, controlando o giro e a posição. Ele é um dispositivo de malha fechada, ou seja, ele recebe um sinal de controle, onde verifica a posição atual e atua no sistema indo para a posição desejada. Ele possui três fios para a alimentação, dois servem para alimentação e o outro para o recebimento de sinais de controle (USINAINFO, 2021).

A figura 15 mostra o Micro Servo Motor.

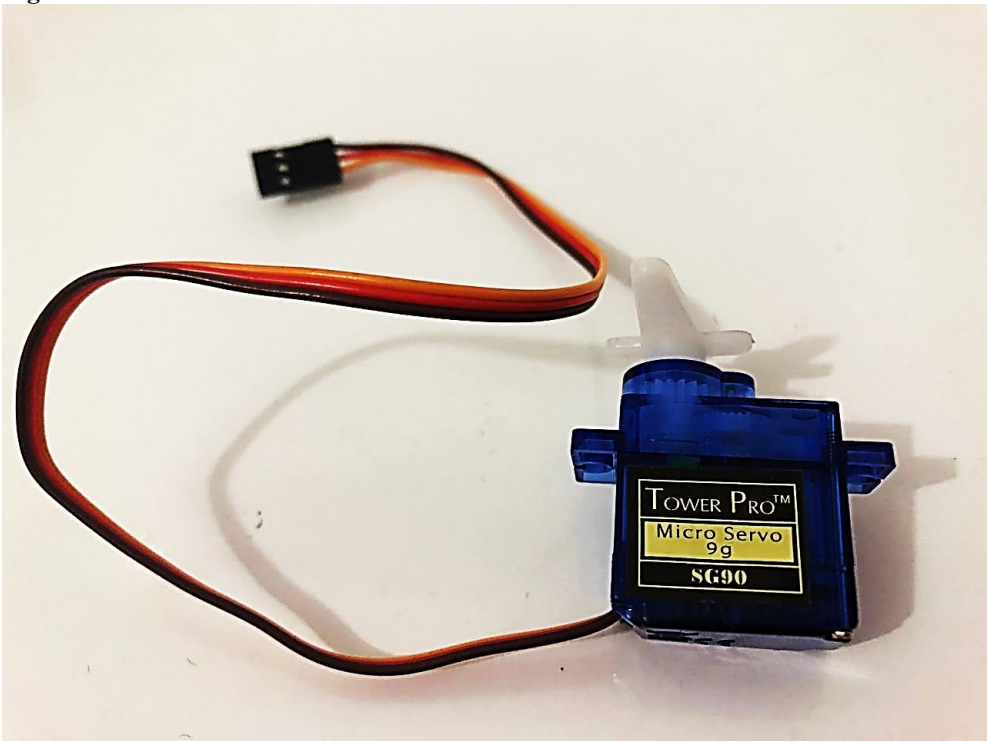

<span id="page-28-0"></span>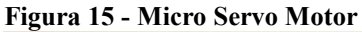

Fonte: Elaborado pela autora (2021).

Especificações:

- Modelo: SG90
- Posição: 180°C
- Tipo de engrenagem: Nylon
- Tensão: 3 a 6 Volts
- Temperatura de trabalho:  $-30^{\circ}$ C ~  $+60^{\circ}$ C
- Torque:  $1,2$  Kg/cm  $(4,8V)$  e  $1,6$  Kg/cm  $(6V)$

## <span id="page-29-1"></span>**2.9.5** *Arduino* **uno**

A placa utilizada *Arduino* uno é muito utilizada para projetos de prototipagem, pois possui fácil manuseio e ótimo custo benéfico, além de possuir diversas portas de entrada e ser compatível com muitos *Shields,* ela é a placa *Arduino* mais vendida atualmente. Nela serão conectados todos os sensores e atuadores através da *protoboard* para assim monitorar e controlar as variáveis que serão estudadas. Ela será conectada ao computador através de uma fonte USB. A figura 16 mostra a placa *Arduino* uno.

<span id="page-29-0"></span>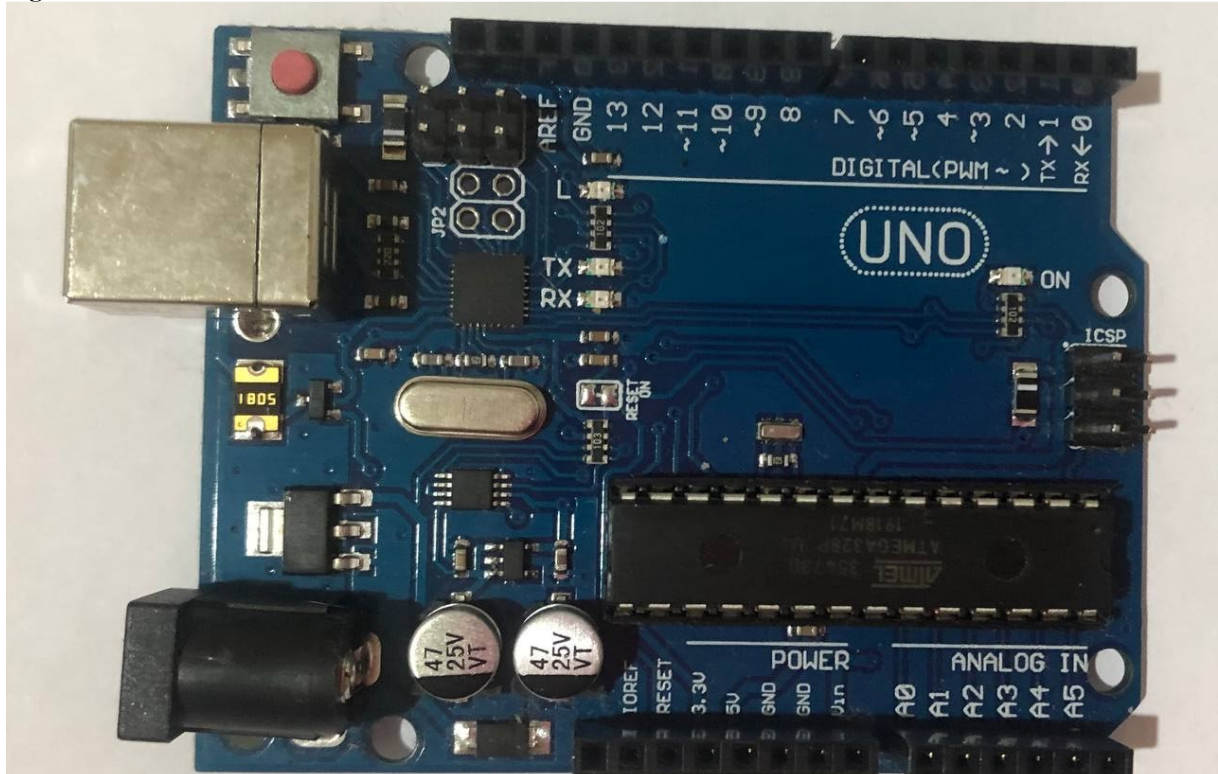

**Figura 16 -** *Arduino* **uno**

Fonte: Elaborado pela autora (2021).

## PRINCIPAIS CARACTERÍSTICAS DA PLACA UNO

- Uso do microcontrolador ATmega328
- Tensão de Operação de 5V
- 14 pinos de entrada/saída digital
- 6 pinos de entrada/saída analógicos
- 32 KB de memória *flash*
- Corrente de 20Ma

Arduino Uno é uma placa microcontrolada baseada no ATmega328P (ficha técnica). Possui 14 pinos de entrada / saída digital (dos quais 6 podem ser usados como saídas PWM), 6 entradas analógicas, um ressonador de cerâmica de 16 MHz (CSTCE16M0V53-R0), uma conexão USB, um conector de alimentação, um conector ICSP e um botão de reinicialização.Ele contém tudo o que é necessário para dar suporte ao microcontrolador; simplesmente conecte-o a um computador com um cabo USB ou ligue-o com um adaptador AC-DC ou bateria para começar. (ARDUINO, 2018, *online*).

### <span id="page-30-1"></span>**2.10 Sensor de luminosidade (LDR)**

Também conhecido como fotoresistor ou célula fotocondutiva, o LDR é um resistor dependente de luz, ou seja, ele varia sua resistência de acordo com a quantidade de luz que incide sobre ele. Quanto mais luz incidir sobre ele, mais baixa será sua resistência e quanto menor for a luz que incidir sobre ele sua resistência será maior. Ele possui sensibilidade à luz visível e a luz infravermelha. O LDR possui dois terminais, não tem polaridade definida e é um componente eletrônico passivo (ALVES, 2021).

<span id="page-30-0"></span>O sensor LDR (figura 17) é construído por material semicondutor sulfeto de cádmio, CdS, ou o sulfeto de chumbo.de alta resistência. Quando as partículas de luz (fótons) refletem sob o sensor, os elétrons presentes no material semicondutor são liberados, assim a condutividade do LDR aumenta e sua resistência diminui (ALVES, 2021).

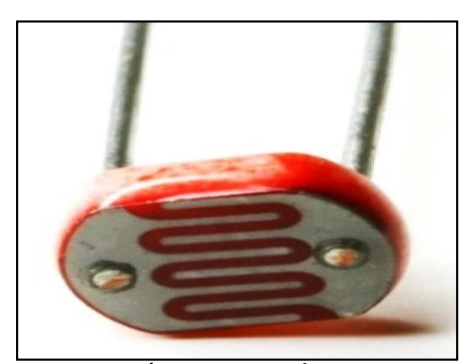

**Figura 17 - Sensor LDR**

Fonte: (BAÚ DA ELETRÔNICA, 2021).

A variação resistência do LDR em função da luminosidade é mostrada no gráfico da figura 18.

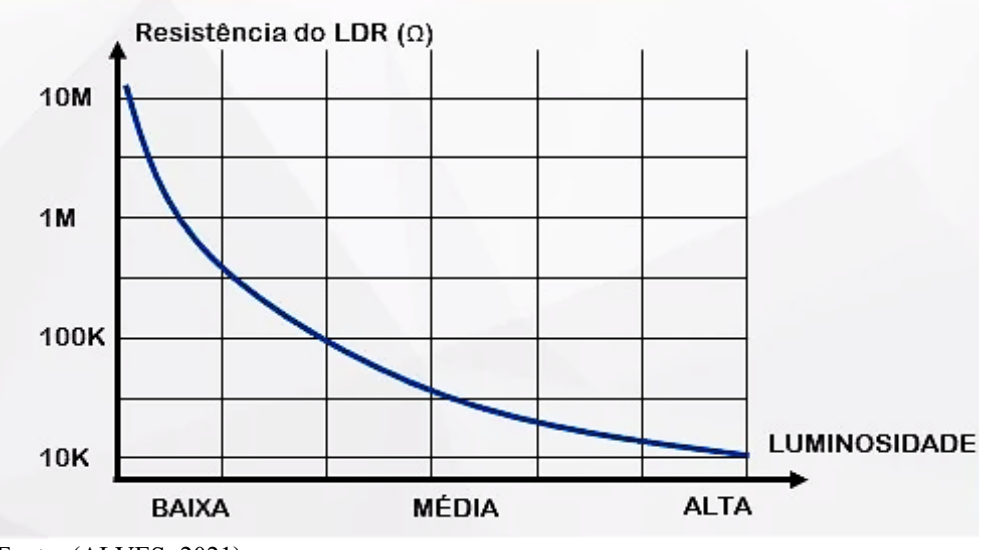

<span id="page-31-0"></span>**Figura 18 - Variação resistência do LDR em função da luminosidade**

### <span id="page-31-1"></span>**2.11 Sensor de umidade do solo fc-28**

Também chamado de higrômetro, esse sensor é utilizado para medir a resistividade da terra, ou seja, medir as oscilações da umidade do solo. Quando o solo está seco sua saída fica em estado baixo e quando está úmido sua saída fica em estado alto. O limite entre seco e úmido é configurado através do potenciômetro presente no sensor que regula a saída digital D0. (SIGMA SENSORES, 2021).

Ainda segundo o site Sigma Sensores (2021), o sensor de umidade do solo (figura 19), é um componente resistente à corrosão e possui fácil instalação. Ele funciona com dois eletrodos para conduzir corrente elétrica pelo solo, assim faz a leitura da umidade relativa comparando- a com a resistência, porque a água diminui a resistência, enquanto o solo seco tem mais dificuldade de conduzir.

Fonte: (ALVES, 2021).

<span id="page-32-0"></span>**Figura 19 - Sensor FC 28**

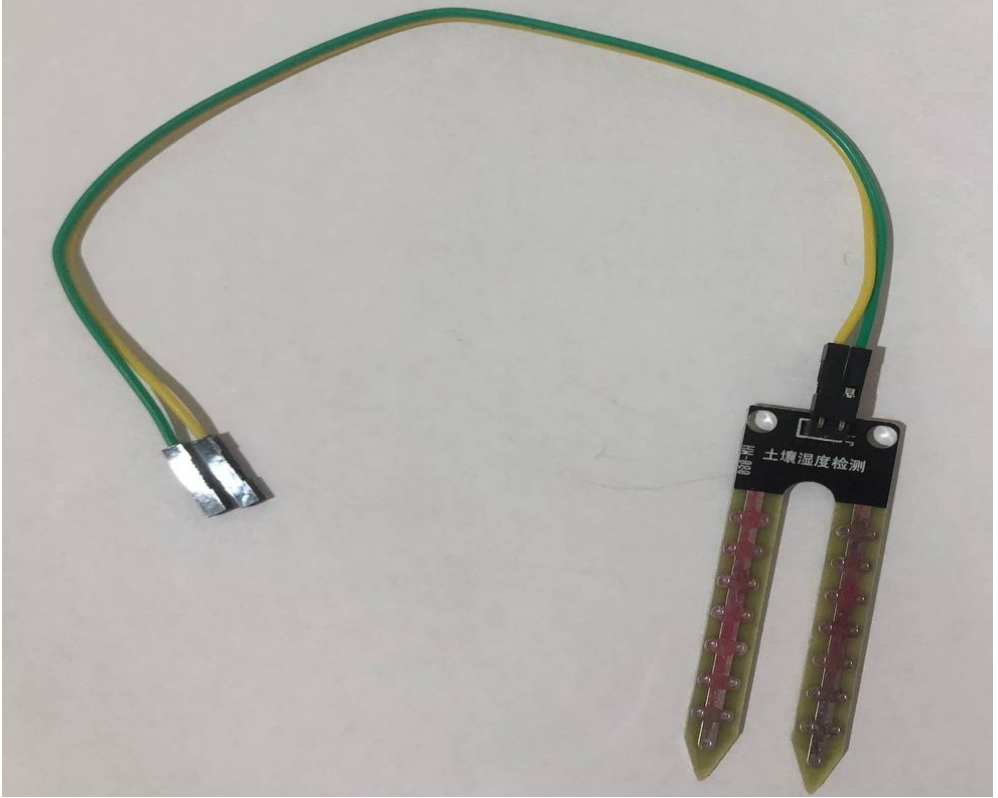

Fonte: Elaborado pela autora (2021).

Características técnicas:

- Tensão de Operação: 3,3-5 V
- Sensibilidade ajustável via potenciômetro
- Saída Digital e Analógica
- Led indicador para tensão (vermelho)
- Led indicador para saída digital (verde)
- Comparador LM393
- $\bullet$  Dimensões PCB:  $3\times1,5$  cm
- $\bullet$  Dimensões Sonda: 6×2 cm
- Comprimento Cabo: 21 cm Pinagem:
- $\bullet$  VCC: 3,3-5 V
- GND: GND
- D0: Saída Digital
- A0: Saída analógica

#### <span id="page-33-1"></span>**2.12 Sensor de umidade e temperatura dht22**

O sensor DHT22 é um sensor capacitivo que mede a umidade e temperatura do ar, ele integra os dois sensores em um único módulo. Ele pode medir temperaturas entre -20 ° até 80° C e umidade de 0 a 100%. Para medir a ar que circula no ambiente ele utiliza um termistor e um sensor capacitivo. Sua precisão (margem de erro) para medição de temperatura é de aproximadamente 0,5º celsius e para umidade é de 2%. (ADAFRUIT, 2019).

O sensor *DHT22* é apresentado na figura 20.

<span id="page-33-0"></span>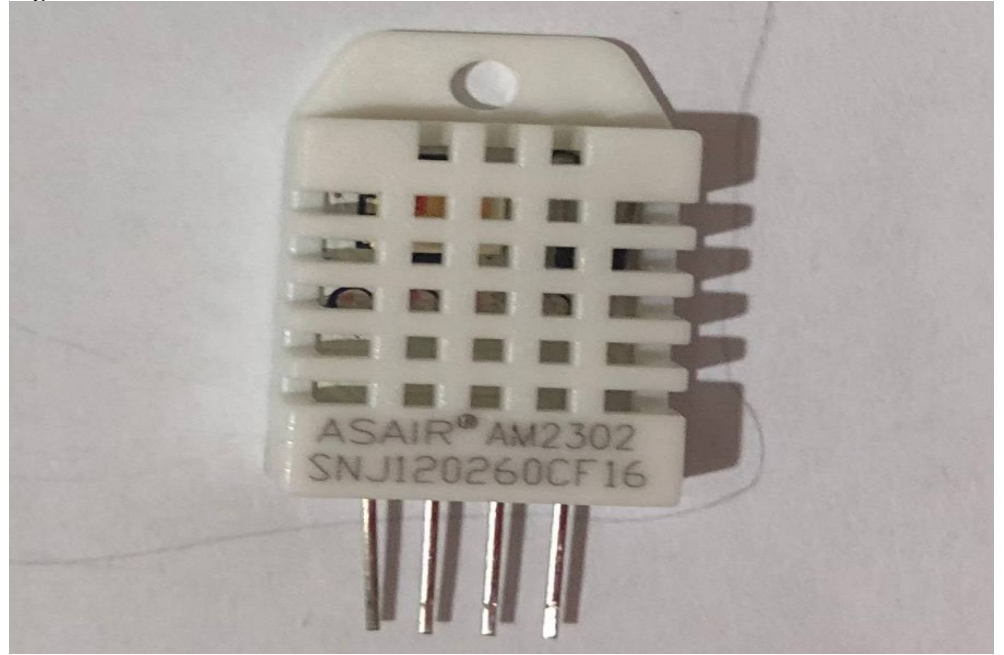

**Figura 20 - Sensor DHT22**

Fonte: Elaborado pela autora (2021).

## ESPECIFICAÇÃO DHT22

- Modelo: AM2302
- Tensão de operação: 3-5VDC (5,5VDC máximo)
- Faixa de medição de umidade: 0 a 100% UR
- $\bullet$  Faixa de medição de temperatura: -40 $\degree$  a +80 $\degree$ C
- Corrente: 2,5 mA máx durante uso, em stand by de 100uA a 150 uA
- Precisão de umidade de medição:  $\pm 2.0\%$  UR
- Precisão de medição de temperatura:  $\pm$  0,5 °C
- Resolução: 0,1
- Tempo de resposta: 2s

Dimensões: 25 x 15 7mm (sem terminais)

## PINAGEM DHT22

- Pino 1: Alimentação 3,0 a 5,0 VDC;
- Pino 2: Saída Data;
- Pino 3: Não é utilizado;
- Pino 4:  $GND 0V$ .

## <span id="page-34-1"></span>**2.13 Módulo Relé**

Os relés são dispositivos elétricos que produzem modificações súbitas, prédeterminadas em um ou mais circuitos elétricos de saída. Seu princípio de funcionamento consiste basicamente no seu circuito de comando, que quando é alimentado por uma corrente, aciona um eletroímã que realiza a mudança de posição de outro par de contatores ligados a um circuito ou comando secundário. Ele é um interruptor que abre e fecha de acordo com a corrente elétrica que passa por ele. A maioria deles são pequenos e fáceis de serem manuseados, testados e substituídos (MATTEDE, 2018).

Segundo Mattede (2018) existem dois tipos principais de relé, são eles: eletromecânico e de estado sólido. O relé de estado sólido é utilizado no chaveamento de cargas indutivas e resistivas, já o relé eletromecânico contém uma parte mecânica de contato e seu acionamento ocorre através da corrente elétrica em uma bobina.

Na figura 21 pode-se ver todos os componentes presentes em um relé eletromecânico:

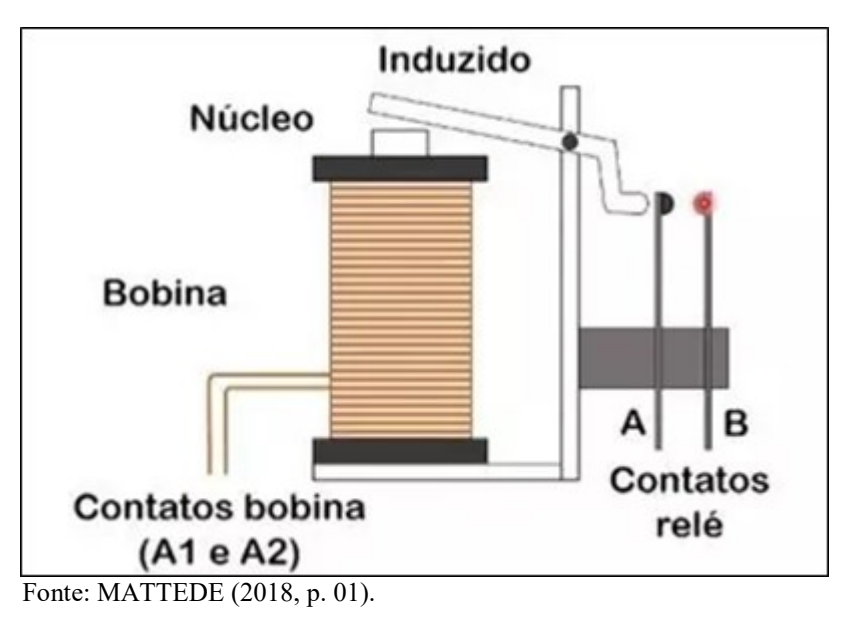

<span id="page-34-0"></span>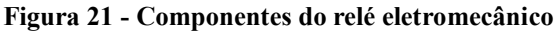

# Características:

- Tensão de operação: 5VDC (VCC e GND)
- Tensão de sinal: TTL 5V DC (IN)
- Corrente típica de operação: 15~20mA
- O relé possui contato NA e NF
- Capacidade do relé: 30 V DC e 10A ou 250VAC a 10A
- Tempo de resposta:  $5 \sim 10$ ms
- Indicador LED de funcionamento
- $\bullet$  Dimensões: 43mm (L) x 17mm (C) x 19mm (H).

O módulo relé 5V 2 canais é apresentado na figura 22:

<span id="page-35-0"></span>**Figura 22 - Módulo relé 5V 2 canais**

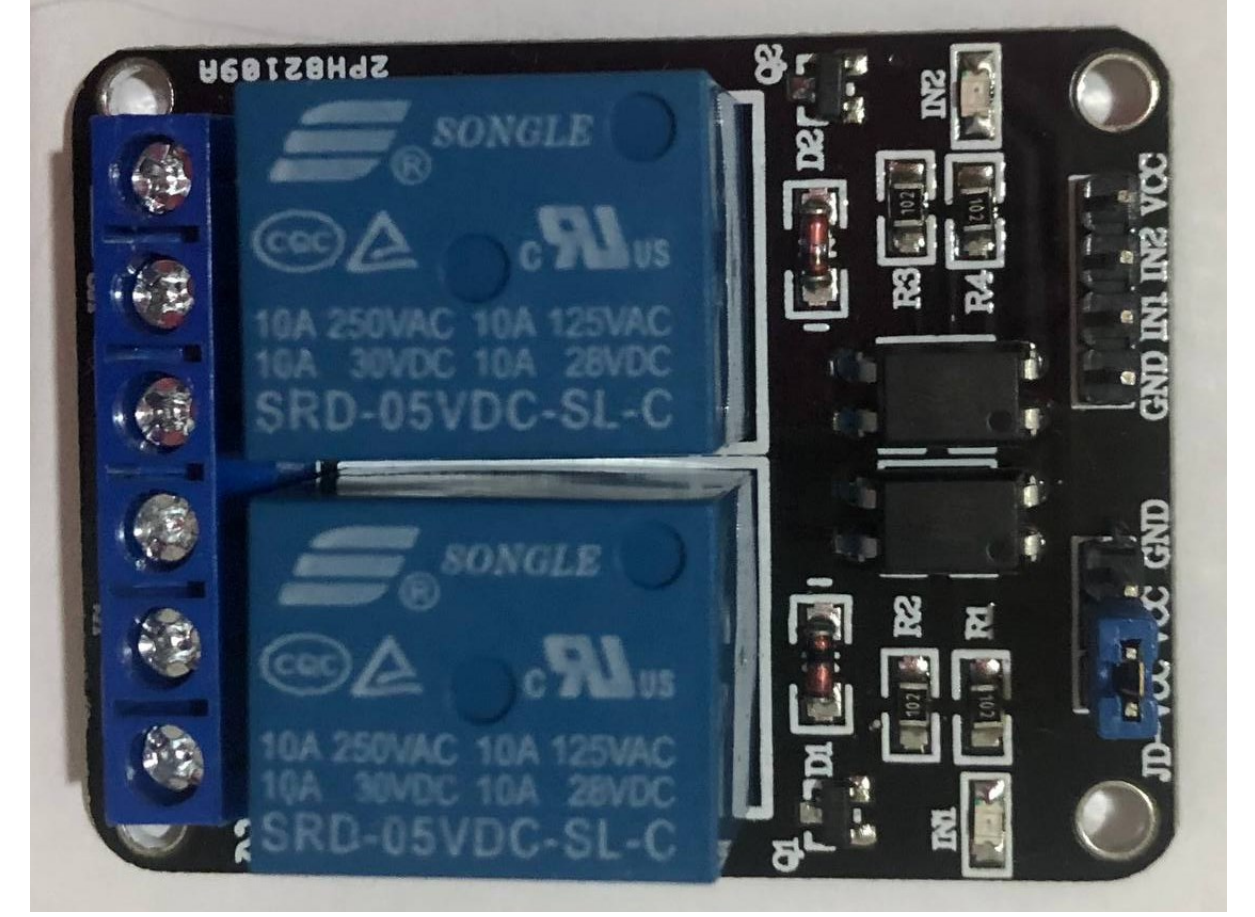

Fonte: Elaborado pela autora (2021).

#### <span id="page-36-2"></span>**2.14 Lâmpada**

A lâmpada incandescente utiliza o efeito Joule para transformar energia elétrica em energia luminosa e térmica. Segundo Doe (2012), esse tipo de lâmpada produz luz quando o filamento de Tungstênio é esquentado e sua eficiência é em torno de 10 a 20 lm.W-1, o que depende da sua construção e temperatura que opera. Este modelo de lâmpada é ilustrado na figura 23.

<span id="page-36-0"></span>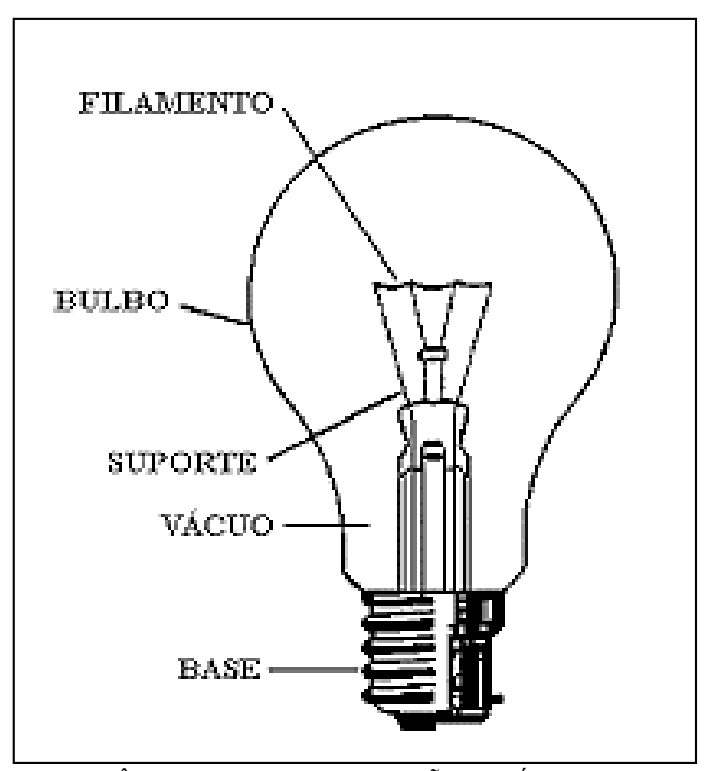

**Figura 23 - Construção de uma lâmpada incandescente**

Fonte: (LÂMPADAAS E INSTALAÇÕES ELÉTRICAS-USP, 2016)

### <span id="page-36-3"></span>**2.15 Bomba d'água**

A bomba de água é um equipamento indispensável atualmente, pois é responsável por transferir água de um local para o outro. É utilizada no abastecimento de caixas d'água, sistemas de irrigação, dentre outros. Geralmente para sistemas de irrigação é utilizado componentes elétricos que medem a vazão da água.

<span id="page-36-1"></span>A mini bomba d'água (figura 24), pode impulsionar de 80 a 120 litros de água por hora.

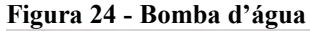

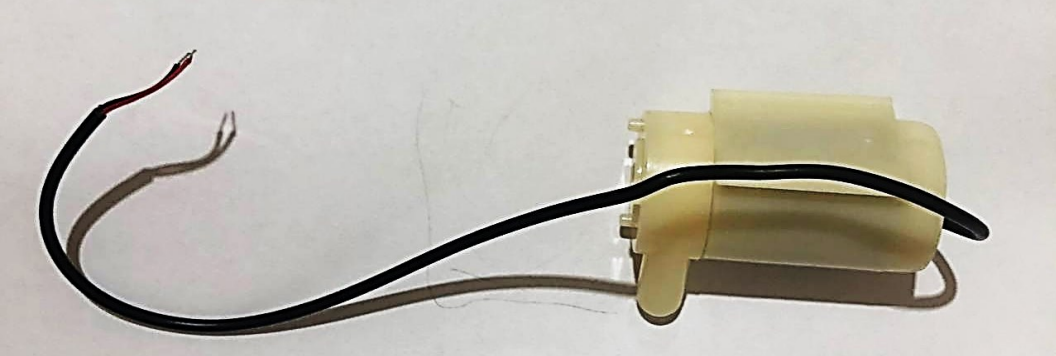

Fonte: Elaborado pela autora (2021).

Especificações técnicas:

- Modelo: JT100
- Tensão adequada: DC 2.5 A 6V
- Corrente em eficiência máxima:  $\sim$ 200mA
- Elevação máxima: 1m
- Vazão de água:  $\sim$ 1 a 1,5 l/m

## <span id="page-37-1"></span>**2.16** *Cooler*

O *cooler* é um micro ventilador que reduz o calor gerado pelas peças de uma determinada máquina, reduzindo assim o superaquecimento. Existe variados modelos no mercado com diversos tamanhos e especificações.

Ele será responsável por proporcionar o resfriamento da estufa quando sua temperatura estiver acima de 26 °C, que é a temperatura máxima suportada pelo morango. O *cooler* é mostrado na figura 25.

<span id="page-37-0"></span>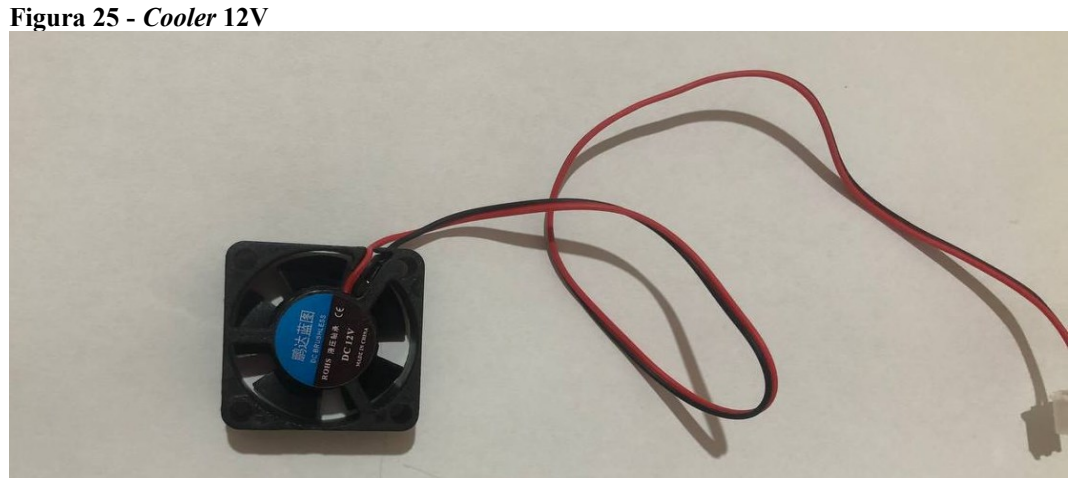

Fonte: Elaborado pela autora (2021).

Características técnicas: Tensão: 12V CC Corrente: 150 Ma Faixa de temperatura: -30 a 70 Celsius

## <span id="page-38-1"></span>**2.17** *Protoboard*

A placa *Protoboard* é muito utilizada em projetos de prototipagem pois dispensa soldagem e por possuir um bom custo benefício. Ela pode possuir 270, 400, 760, 830 ou 1660 furos, a placa de 400 que foi utilizada no trabalho possui 100 furos para a alimentação e 300 furos para a inserção dos componentes e em sua parte inferior há um adesivo que permite colálo em uma superfície isolante.

Segundo Sousa (2018, p. 9):

Na área de alimentação, todos os orifícios de uma mesma coluna estão internamente conectados. Contudo, os orifícios de uma coluna não possuem conexões internas com os orifícios de outras. Já na área de inserção de dispositivos existe conexão entre os orifícios de uma mesma linha, mas elas são independentes entre si.

<span id="page-38-0"></span>Nela serão inseridos os componentes para a conclusão do protótipo. A seguir, figura 26 é mostrado a *protoboard.*

| $\frac{1}{2}$<br><b>INCOME</b>                  | 器                        | 14.000 | 120 42 |   | 图              | $\mathcal{Q}$ | 500<br>- 2 | ÷.               | 县.              |                   |
|-------------------------------------------------|--------------------------|--------|--------|---|----------------|---------------|------------|------------------|-----------------|-------------------|
| 文<br><b>BO</b><br><b>Bill</b>                   | ×<br>翟                   |        |        |   |                |               |            | ٦                |                 | m                 |
| m                                               | 2<br>s                   |        |        |   |                |               |            | b.               |                 |                   |
| Hypothesis of<br>画                              | $\approx$                |        |        |   |                |               |            | 3                |                 |                   |
| m                                               | $\mathcal{Z}_\mathrm{R}$ |        |        |   |                |               |            | $\blacktriangle$ |                 |                   |
| $\mathbb{R}^2$<br><b>THE</b>                    | 5<br>吗                   |        |        |   |                |               |            | 5                | m               | ≖                 |
| ×                                               | P                        |        |        |   |                |               |            | S                |                 |                   |
| <b>W</b><br>−                                   | ٠<br>ä<br>8              |        |        |   |                |               |            | $\overline{r}$   |                 |                   |
| ▬                                               | $\mathfrak{S}$           |        |        |   |                |               |            | 8                |                 |                   |
| $\psi^{\prime}$ -standard in $\psi$ .<br>m<br>m | 7()                      |        |        |   |                |               |            | $\mathfrak{S}$   |                 |                   |
| m                                               | $\mathcal{F}^{(n)}$      |        |        |   |                |               |            | 10               |                 | ▬                 |
|                                                 | A<br>È<br>27             |        |        |   |                |               |            | 71               |                 |                   |
|                                                 | a<br>7000                |        | 暨      |   | ▬              |               |            | 12<br>▬          |                 |                   |
|                                                 | ŝ<br>14                  |        | ᇎ      | ٠ | $\blacksquare$ |               |            | 73               |                 |                   |
|                                                 | <b>15 m</b>              |        | ÷      |   |                |               |            | $-14$            | $\mathbf{B}$    |                   |
|                                                 | ×<br>生后 四                |        |        |   |                |               |            | 75               | D.              | ×<br>×<br>ш       |
|                                                 | ٠<br>27                  |        |        |   |                |               |            | $7 -$            | m.              | ■<br>X            |
|                                                 | 18 ■                     |        |        |   |                |               |            |                  | $\blacksquare$  | п<br>×            |
|                                                 | 350                      |        |        |   |                |               |            | 76<br>ш          |                 |                   |
| m                                               | $20 =$                   |        |        |   |                |               |            | 75               | $\blacksquare$  | $\blacksquare$    |
| ▬<br>œ                                          | $21 -$                   |        |        |   |                |               |            | 20               | m.              | ▬                 |
|                                                 | 22 <sup>1</sup>          |        |        |   |                |               |            | 21<br>22         |                 |                   |
|                                                 | $22 -$                   |        |        |   |                |               |            |                  | в               |                   |
|                                                 | $20 -$                   |        |        |   |                |               |            | 23               | m               |                   |
| ۰                                               | 2 <sup>o</sup>           |        |        |   |                |               |            | 24               |                 |                   |
|                                                 |                          |        |        |   |                |               |            | 25               | $\mathbf{R}$    | m                 |
|                                                 | $\mathbb{Z}^n$           |        |        |   |                |               |            | 26               | <b>MI</b>       | 画                 |
|                                                 | 7.                       |        |        |   |                |               |            | 27               |                 | m<br>۰            |
|                                                 | 25                       |        |        |   |                |               |            | 28               | п               |                   |
|                                                 | £.                       |        |        |   |                |               |            | 29<br><b>K</b>   |                 |                   |
|                                                 | ×                        |        |        |   |                |               |            | 30               | <b>Separate</b> | <b>SPACE</b><br>× |

**Figura 26 -** *Protoboard*

Fonte: Elaborado pela autora (2021).

Características técnicas:

- $\bullet$  Furos: 400
- Resistência de Isolamento: 100 M0 min
- Tensão máxima: 500v AC por minuto
- Faixa de temperatura: -20 a 80 °C

## <span id="page-39-2"></span>**2.18** *Jumpers*

<span id="page-39-0"></span>Os *jumpers* (figura 27), são pequenos fios condutores de eletricidade neste protótipo ele é usado para realizar as conexões dos componentes na placa *Arduino* e a *protoboard.*

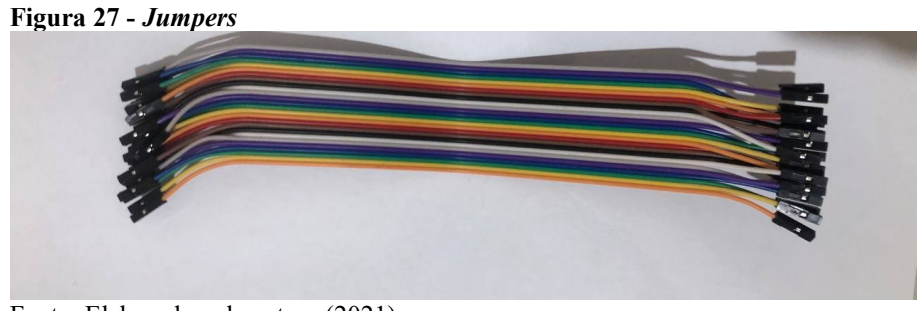

### Fonte: Elaborado pela autora (2021).

## <span id="page-39-3"></span>**2.19 Fonte**

 Usada para realizar a alimentação da placa *Arduino* com a fonte de energia. A fonte utilizada é mostrada na figura 28.

<span id="page-39-1"></span>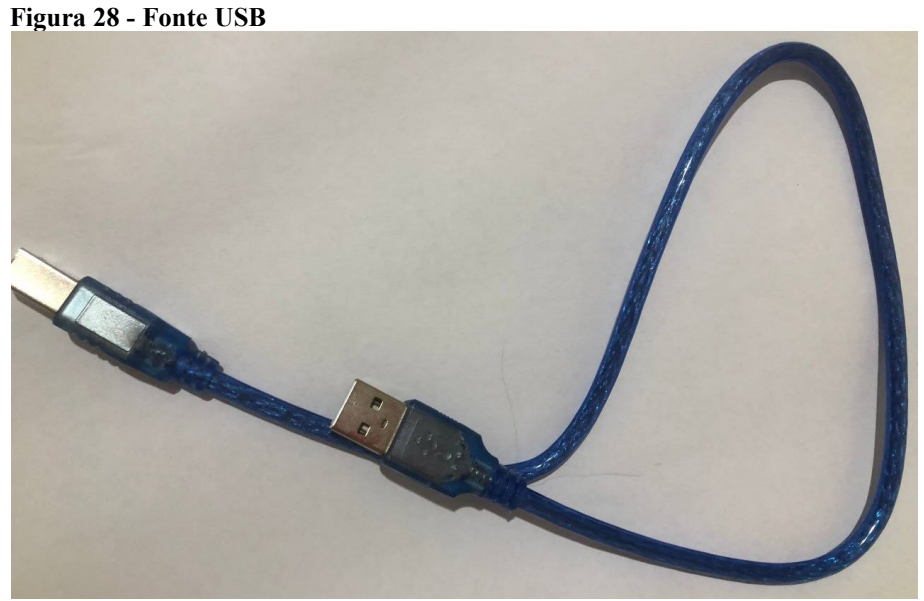

Fonte: Elaborado pela autora (2021).

# <span id="page-40-1"></span>**2.20 Bateria 9 volts**

<span id="page-40-0"></span>Usada para alimentar o *cooler*. Ela é mostrada na figura 29.

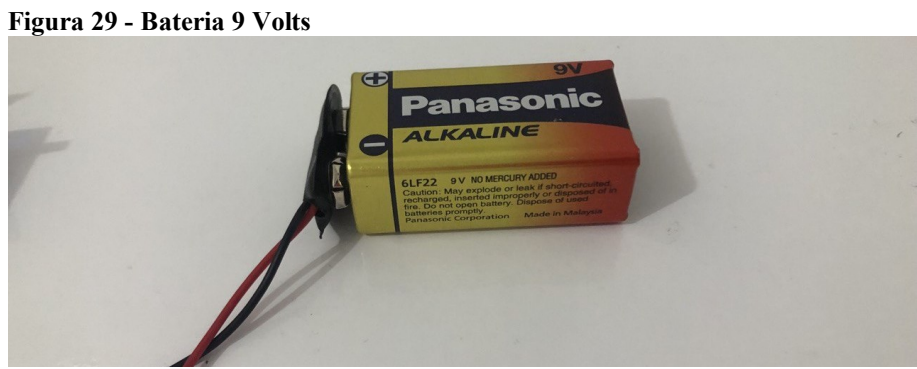

Fonte: Elaborado pela autora (2021).

# <span id="page-41-0"></span>**3 MATERIAL E MÉTODOS**

Para a automação da estufa foram utilizados três sistemas independentes, todos com princípio em controle em malha fechada, pois em todos os casos o valor da saída do sistema é comparado com o valor desejado estipulado na entrada. Em todos os sistemas foi utilizado o micro controlador *Arduino uno,* por possuir fácil manuseio e baixo custo.

## <span id="page-41-1"></span>**3.1 Sistema 1 (Controle de luminosidade da estufa)**

Para o sistema 1 que é o responsável por controlar a incidência de luz na estufa foi utilizado:

- 1 placa *Arduino* uno;
- 1 micro servo motor 9g;
- 1 sensor LDR;
- 1 resistor de 10kΩ;
- *Jumpers.*
- 1 *protoboard*

O princípio de funcionamento consiste em, quando o valor do sensor LDR lido pela *Arduino* for maior que 250 o servo motor é acionado girando 180° C e fechando a estufa, caso contrário a estufa continua aberta. Para o controle do sistema foi criado um código em linguagem de programação C++, que foi carregado para a placa *Arduino* utilizando fonte USB e comunicação serial.

A seguir seguem dados do sensor LDR lidos no monitor *serial* da *Arduino* nas figuras 30, 31 e 32*.*

| COM4                            |
|---------------------------------|
|                                 |
| 14:49:35.100 -> 219             |
| 14:49:35.289 -> LDR:            |
| 14:49:35.289 -> 217             |
| 14:49:35.474 -> LDR:            |
| 14:49:35.474 -> 220             |
| 14:49:35.708 -> LDR:            |
| $14:49:35.708$ -> 221           |
| 14:49:35.894 -> LDR:            |
| $14:49:35.894 -> 221$           |
| 14:49:36.080 -> LDR:            |
| 14:49:36.080 -> 228             |
| 14:49:36.267 -> LDR:            |
| $14:49:36.313 -> 251$           |
| $14:49:36.501$ -> LDR:          |
| $14:49:36.501 - > 293$          |
| 14:49:36.690 -> LDR:            |
| $14:49:36.690 -> 290$           |
| $14:49:36.878$ -> LDR:          |
| 14:49:36.878 -> 280             |
| 14:49:37.066 -> LDR:            |
| $14:49:37.111 - > 280$          |
| 14:49:37.297 -> LDR:            |
| $14:49:37.297 - > 278$          |
| 14:49:37.483 -> LDR:            |
| 14:49:37.483 -> 318             |
| 14:49:37.670 -> LDR:            |
| $14:49:37.715 -> 314$           |
| 14:49:37.903 -> LDR:            |
| 14:49:37.903 -> 306             |
| 14:49:38.090 -> LDR:            |
| 14:49:38.090 -> 272             |
| 14:49:38.275 -> LDR:            |
| $14:49:38.322 -> 293$           |
| 14:49:38.508 -> LDR:            |
| $14:49:38.508 -> 269$           |
| 14:49:38.696 -> LDR:            |
| 14:49:38.696 -> 265             |
| 14:49:38.881 -> LDR:            |
| 14:49:38.881 -> 266             |
| $14:49:39.116$ -> LDR:          |
| 14:49:39.116 -> 264             |
| 14:49:39.303 -> LDR:            |
| $14:49:39.303 -> 265$           |
| 14:49:39.491 -> LDR:            |
| 14:49:39.491 -> 271             |
|                                 |
| √ Auto-rolagem √ Show timestamp |
|                                 |

<span id="page-42-0"></span>**Figura 30 - Dados do LDR no monitor serial**

Fonte: Elaborado pela autora (2021).

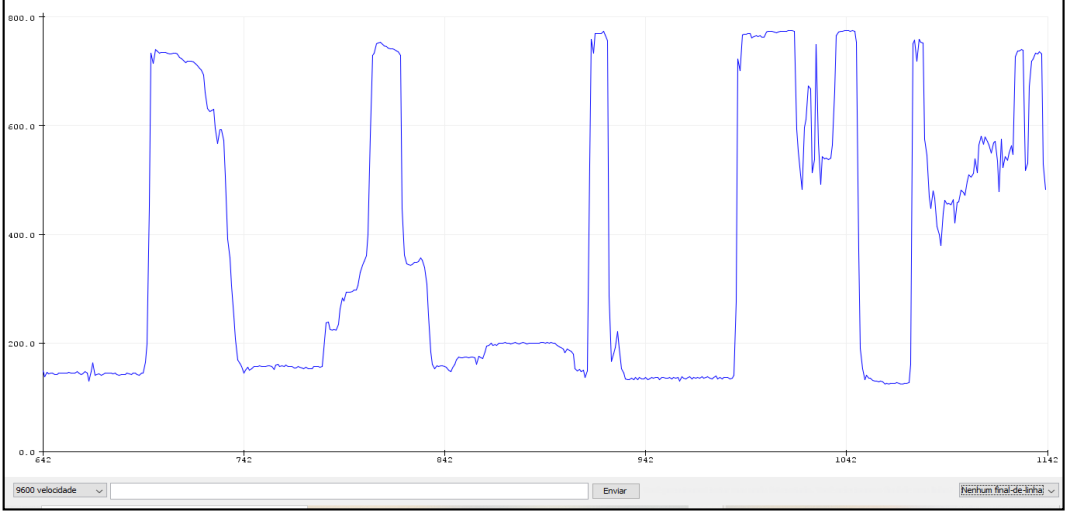

<span id="page-42-1"></span>**Figura 31 - gráfico do sensor LDR lido criado no plotter serial da** *Arduino*

Fonte: Elaborado pela autora (2021).

<span id="page-43-0"></span>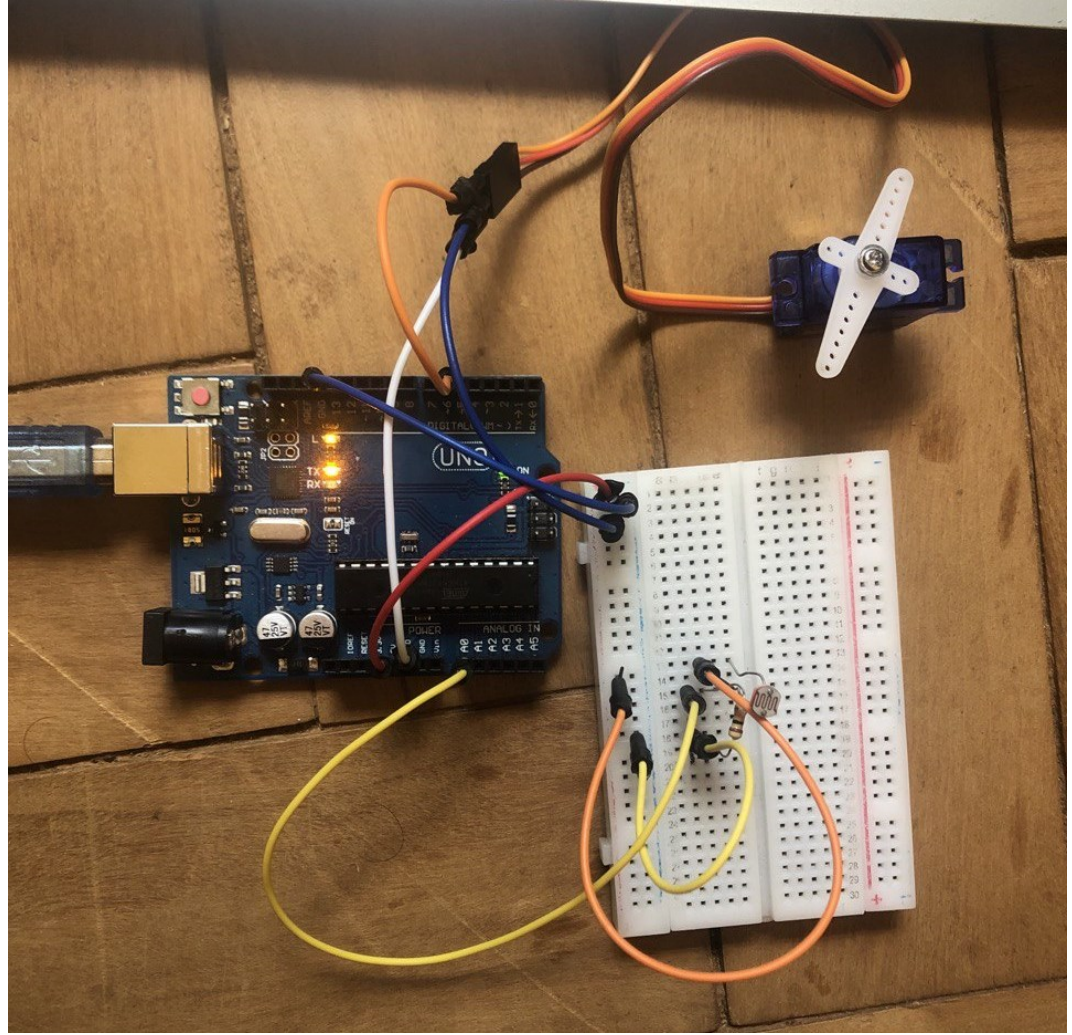

**Figura 32 - Sistema 1 de controle de luminosidade**

Fonte: Elaborado pela autora (2021).

#### <span id="page-43-1"></span>**3.2 Sistema 2 (Controle da umidade do solo)**

O sistema 2 é o responsável por controlar a umidade do solo, de modo que ela não fique nem muito seca nem muito molhada, ele irá acionar uma bomba quando a umidade estiver abaixo do desejado, esse dado é coletado pelo sensor FC-28 que é instalado diretamente na terra. Para isso foram utilizados os seguintes materiais (figura 33):

- 1 mini bomba de água submersa
- 1 placa *Arduino Uno*
- 1 módulo sensor fc-28
- 1 modulo relé 2 canais
- 1 bateria 9 Volts
- *Jumpers*

Mangueira.

<span id="page-44-0"></span>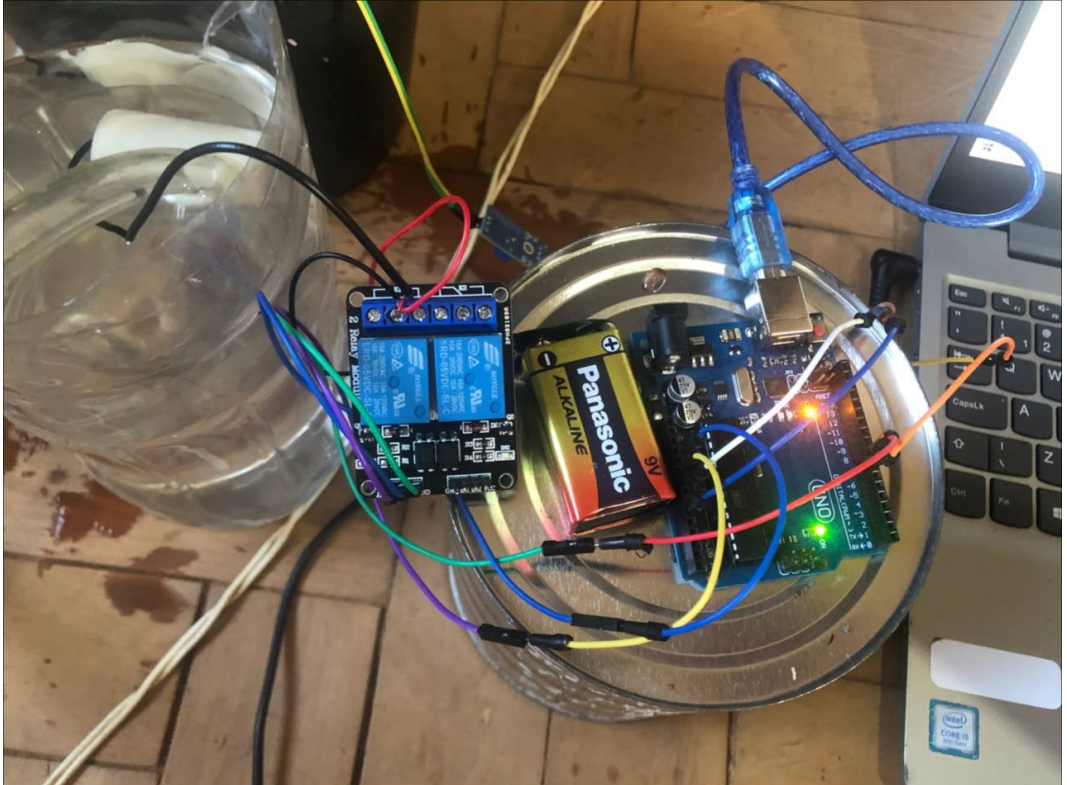

**Figura 33 - Sistema 2 para controle de irrigação**

Fonte: Elaborado pela autora (2021).

O funcionamento consiste no fato de que quando a umidade do solo lida pelo sensor fc-28 estiver abaixo do estipulado, é acionado uma bomba de água através do módulo relé que servirá como um interruptor para irrigar a planta. Nesse caso, a entrada do sistema é a umidade do solo e a saída da bomba. Para o controle desse sistema, foi criado um código em linguagem C++ que carregado para a placa *Arduino* através da conexão USB e comunicação serial realizou as leituras e comandos necessários para o bom funcionamento do sistema.

#### <span id="page-44-1"></span>**3.3 Sistema 3 (Controle da temperatura na estufa)**

O sistema 3, irá controlar a temperatura que tem como valor mínimo 13° C e máximo 26° C. Caso a temperatura estiver abaixo de 13° C, uma lâmpada incandescente é acionada pelo relé para o aquecimento da estufa e, caso a temperatura ultrapasse 26° C um *cooler* é então acionado também pelo relé, que servirá como um interruptor em ambos os casos para resfriar a estufa, esses dados foram coletados através do sensor de temperatura e umidade do ar DHT22, já citado anteriormente. Para isso foi utilizado:

- 1 placa *Arduino Uno;*
- 1 módulo relé 2 canais;
- Lâmpada;
- *Cooler*;
- *Jumpers*;
- Bateria 9 Volts (para a alimentação do *cooler*);
- Plug macho, fios e bocal (para a ligação da lâmpada).

Para o controle dessa variação na temperatura e acionamento dos atuadores *cooler* e lâmpada foi criado um código em linguagem C++ que foi carregado para a placa *Arduino uno* através da porta USB e comunicação serial.

## <span id="page-46-1"></span>**4 RESULTADOS E DISCUSSÃO**

Após conclusão do sistema elétrico, códigos e estrutura, foi realizado os testes dos sistemas.

Todos os componentes eletrônicos estavam funcionando em perfeito estado. Os testes foram realizados nos três sistemas, carregou-se os códigos para a *Arduino que* leu os valores dos sensores e enviou os comandos necessários para a obtenção dos valores desejados que foram estipulados nas entradas. Todos os sistemas funcionaram perfeitamente e atendeu ao esperado.

Para o primeiro teste realizado no sistema 1 aproximou-se uma lanterna no sensor de luminosidade medindo sua variação e também usando uma caixa para interromper a passagem de luz, o sensor variou a sua resistência para quanto menor a presença de luz, maior sua resistência e vice-versa. Quando o valor lido pelo sensor foi maior que 250, o mesmo girou o micro servo motor fechando a estufa e diminuindo a incidência de luz. O sistema funcionou perfeitamente, acionado o micro servo motor de acordo com os dados lidos pelo sensor (Figura 34).

<span id="page-46-0"></span>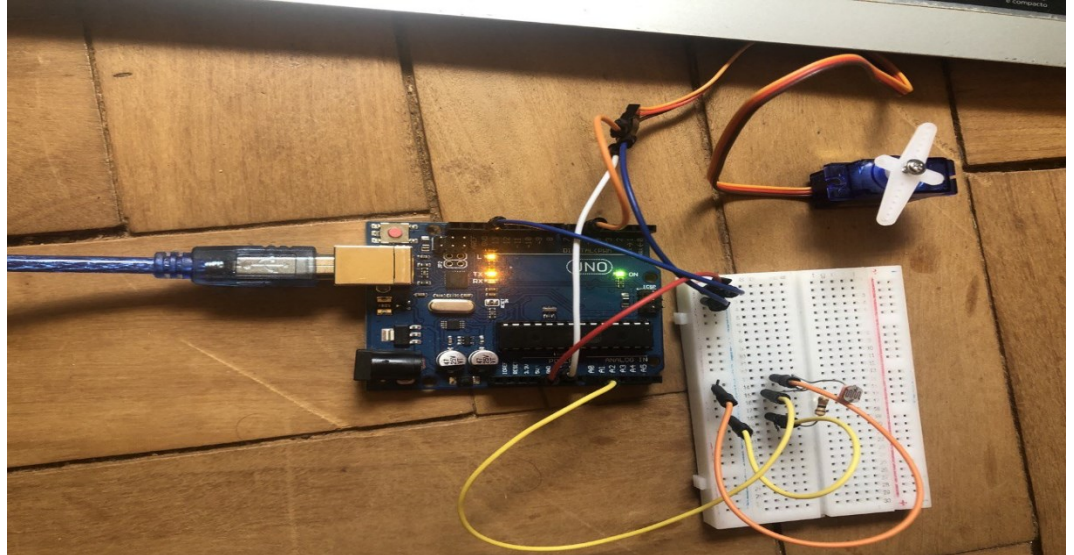

**Figura 34 - Teste no sistema de controle de luminosidade da estufa**

Fonte: Elaborado pela autora (2021).

Para o teste do sistema 2 o sensor de umidade do solo FC-28 foi colocado diretamente na terra e mediu valores da umidade, foi estipulado um valor de úmido para abaixo de 600 e seco de 600 até 1023. Quando o solo estava acima de 600 a bomba de água era acionada e a irrigação era realizada. O sistema 3 funcionou de maneira correta, e mesmo que a bomba de água não seja tão potente, isso não atrapalhou o funcionamento do sistema.

<span id="page-47-0"></span>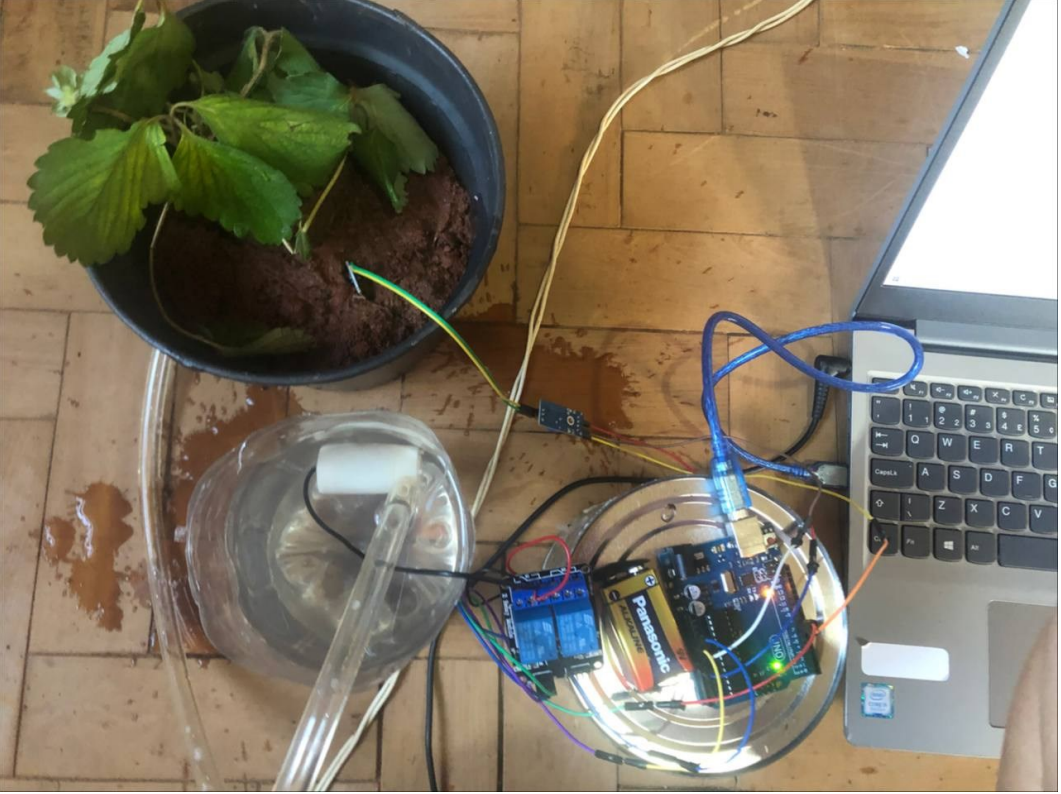

**Figura 35 - Teste no sistema de irrigação**

Para o teste do sistema 3 o projeto foi posicionado perto de um ar condicionado para simular uma temperatura abaixo de 13° C e perto de um secador de cabelo ligado no vapor quente para simular uma temperatura acima de 26° C, em ambos os casos, o sistema funcionou perfeitamente acionando os atuadores *cooler* e lâmpada de acordo com a temperatura coletada pelo sensor.

Fonte: Elaborado pela autora (2021).

<span id="page-48-0"></span>**Figura 36 - Teste com ar condicionado**

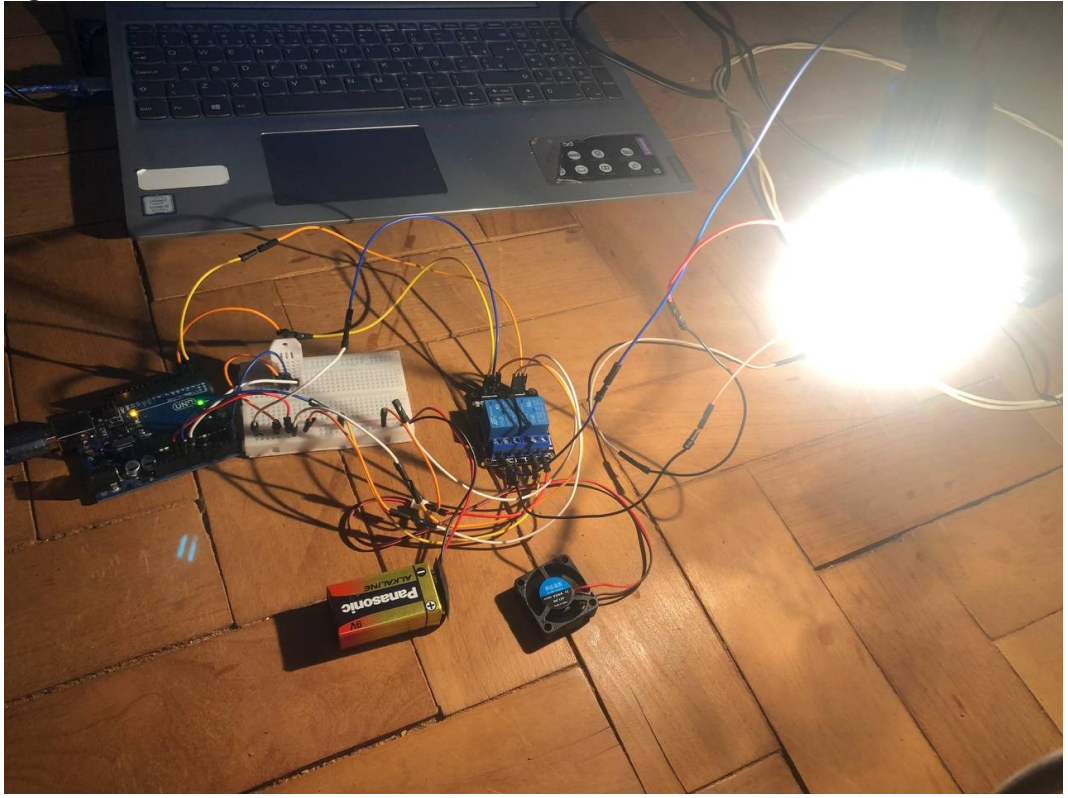

Fonte: Elaborado pela autora (2021).

<span id="page-48-1"></span>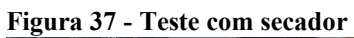

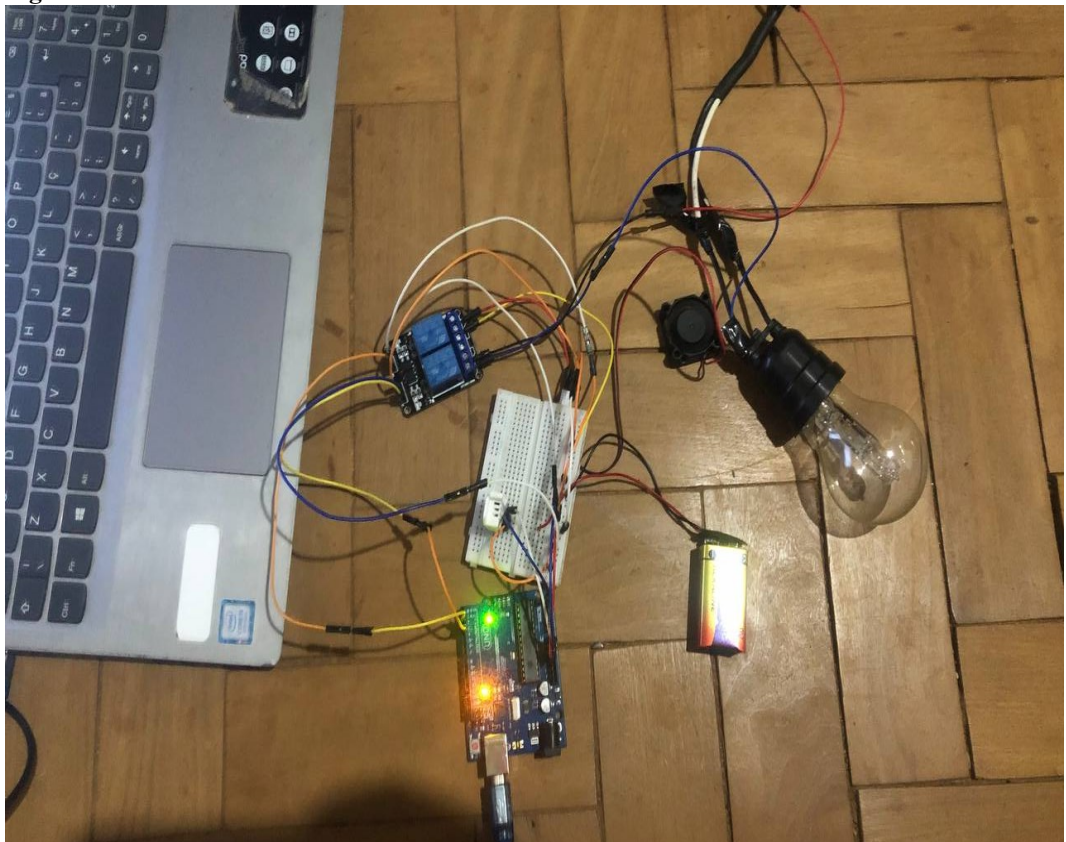

Fonte: Elaborado pela autora (2021).

COM4 |-<br>| 22:26:03.633 -> Temperatura: 24.60 C<br>| 22:26:05.639 -> Umidade: 81.80 %<br>| 22:26:05.639 -> Temperatura: 24.60 C  $\begin{array}{l} 22:26:03.623 \implies \texttt{Temperature: } 24.60 \in \\ 22:26:05.639 \implies \texttt{Temperature: } 24.60 \in \\ 22:26:05.639 \implies \texttt{Temperature: } 24.60 \in \\ 22:26:07.627 \implies \texttt{Temperature: } 24.60 \in \\ 22:26:09.637 \implies \texttt{Temperature: } 24.60 \in \\ 22:26:09.637 \implies \texttt{Temperature: } 24.60 \in \\ 22:26:09.637 \implies \texttt{Temperature$ 22:26:47.857 -> Temperatura: 24.60 C

<span id="page-49-0"></span>**Figura 38 - Dados do sensor DHT22 no monitor serial**

Fonte: Elaborado pela autora (2021).

 $\boxdot$  Auto-rolagem  $\boxdot$  Show timestamp

<span id="page-49-1"></span>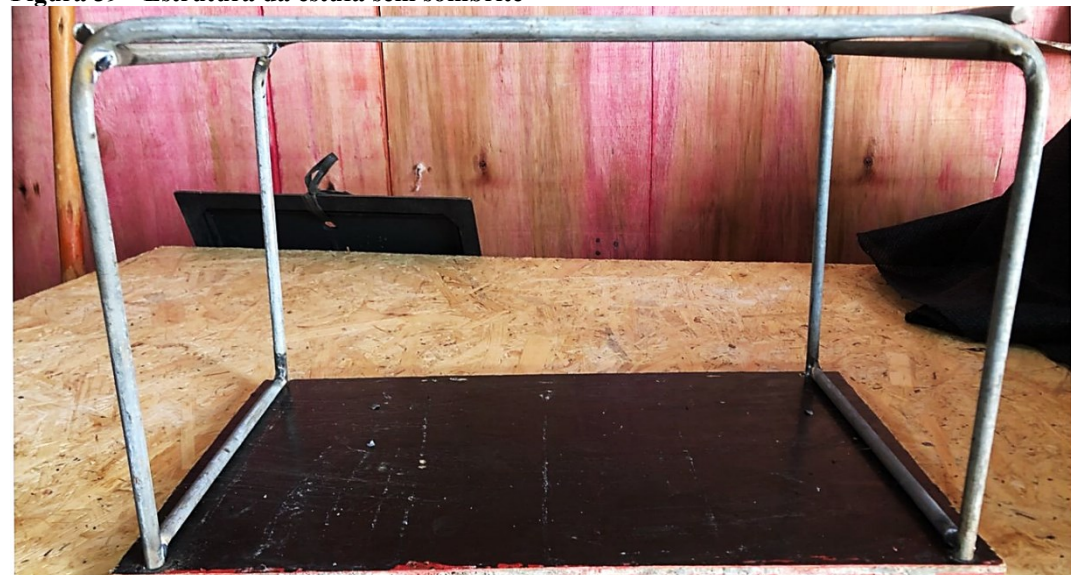

**Figura 39 - Estrutura da estufa sem sombrite**

Fonte: Elaborado pela autora (2021).

<span id="page-50-0"></span>**Figura 40 - Estrutura da estufa com sombrite**

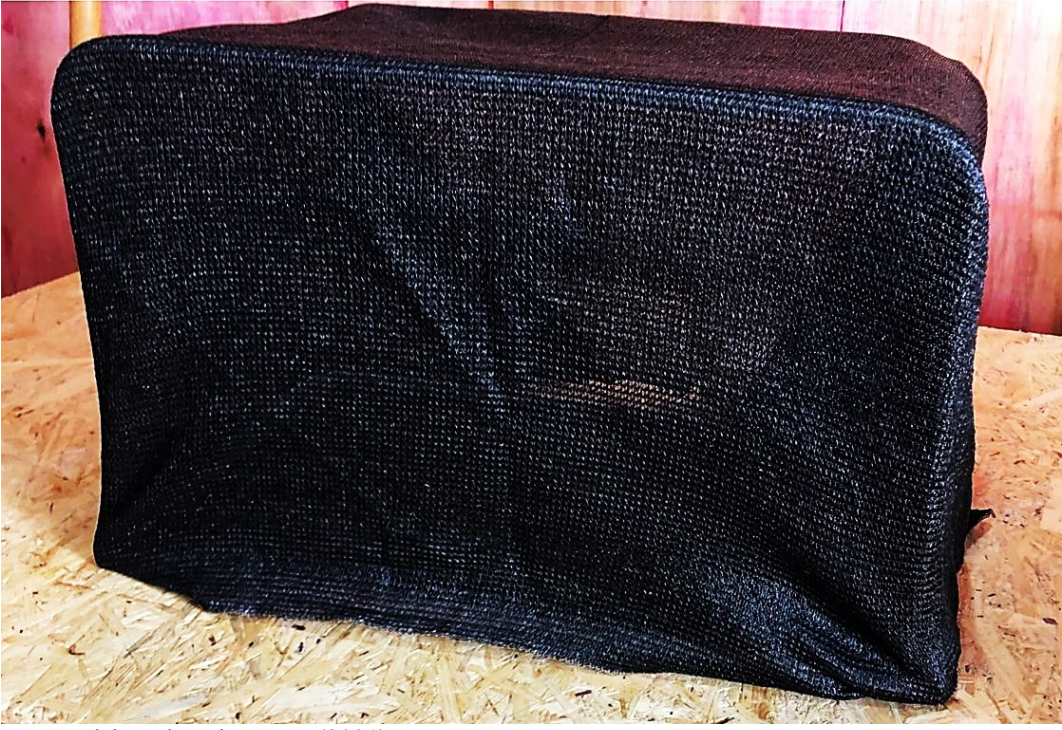

Fonte: Elaborado pela autora (2021).

O Quadro 1 mostra os custos de materiais para o protótipo, sem os materiais para a estrutura da estufa, pois foi utilizado material reaproveitado.

| <b>QUANTIDADE</b> | <b>COMPONENTES</b>      | <b>PREÇOS</b><br>(R\$) | <b>TOTAL</b> |  |  |  |
|-------------------|-------------------------|------------------------|--------------|--|--|--|
|                   |                         | Unitários              |              |  |  |  |
|                   |                         |                        |              |  |  |  |
|                   | Arduino UNO r3          | R\$ 65,90              | R\$ 65,90    |  |  |  |
|                   | Sensor DHT22            | R\$ 19,90              | R\$ 19,90    |  |  |  |
|                   | Módulo Sensor Umidade   | R\$ 17,00              | R\$ 17,00    |  |  |  |
|                   | Solo FC-28              |                        |              |  |  |  |
|                   | Bomba Da Água           | R\$ 18,50              | R\$ 18,50    |  |  |  |
| $\overline{2}$    | Lâmpada Incandescente   | R\$ 7,00               | R\$ 14,00    |  |  |  |
| $\overline{2}$    | Cooler 12y              | R\$9,50                | R\$ 19,00    |  |  |  |
|                   | Módulo relé 5y 2 canais | R\$ 14,90              | R\$ 14,90    |  |  |  |
| $\overline{3}$    | Bateria 9 Volts         | R\$ 10,00              | R\$ 10,00    |  |  |  |
| 1 KIT C/ 40 PCS   | <i>Jumpers</i>          | R\$ 10,00              | R\$ 10,00    |  |  |  |
|                   | Micro servo motor       | R\$ 10,00              | R\$ 10,00    |  |  |  |
|                   | Fonte                   | R\$ 9,99               | R\$ 9,99     |  |  |  |
|                   | Protoboard 400 furos    | R\$ 12,90              | R\$ 12,90    |  |  |  |
| Total             | R\$ 193,09              |                        |              |  |  |  |

**Quadro 1 - Custos dos materiais para o protótipo**

Fonte: Elaborado pela autora (2021).

## <span id="page-51-0"></span>**5 CONCLUSÃO**

O projeto teve como objetivo principal a criação de um modelo de estufa automatizada simples e barata para a utilização tanto no campo como em apartamentos e residências a fim de promover o cultivo do morango de qualquer lugar e com dados coletados em tempo real.

Os sistemas desenvolvidos corresponderam ao esperado, ou seja, realizaram todas as funções de monitoramento e controle desejadas, mostrando uma alternativa eficaz e barata aos modelos convencionais. Todos os sensores e atuadores funcionaram proporcionando um bom funcionamento do sistema e o monitoramento e controle das variáveis desejadas foi realizado com sucesso.

Apesar dos sistemas terem funcionado perfeitamente, alguns pontos podem ser melhorados, como a criação de um *hardware* mais potente e uma estrutura que permita o cultivo do morango em larga escala, o que se faz necessário a inclusão de sensores mais robustos e resistentes. Além disso, a inclusão de comunicação via *bluetooth* ou *wi-fi* permitirá que a estufa seja controlada de qualquer lugar do mundo.

Desta forma, os objetivos do trabalho foram concluídos, na montagem do sistema, realização dos testes dos sistemas. O projeto se mostrou viável para o cultivo em pequena e larga escala, atendendo ao objetivo principal do trabalho.

O trabalho foi uma grande oportunidade de colocar em prática o conhecimento obtido ao longo do curso de engenharia elétrica, empregando sistemas de controle, linguagem de programação, circuitos elétricos e eletrônicos e automação.

### <span id="page-51-1"></span>**5.1 Sugestões para projetos futuros**

Os pontos sugeridos para continuidade deste trabalho são:

- Inclusão do sensor ultrassônico HC- SR04 para o controle da vazão de água.
- Incrementar um módulo *wifi* ou *bluetooth* para controlar a estufa sem fio.
- Criar um aplicativo que possa controlar e monitorar a estufa pelo celular.
- Utilização de um sensor mais robusto para o cálculo de temperatura.
- Inclusão de um umidificador de ar para controle de umidade do ar.

 Implementar um display LCD para a visualização dos dados lidos pelos sensores do sistema durante todo o dia.

Adaptação do sistema para cultivo em larga escala.

# **REFERÊNCIAS**

<span id="page-52-0"></span>ADAFRUIT. **Dht22 Temperature-Humidity Sensor.** Disponível em: https://learn.adafruit.com/dht>. Acesso em: 28 out. 2021.

ALVES, Pedro. **LDR – O que é e como funciona!** Disponível em: <https://www.manualdaeletronica.com.br/ldr-o-que-e-como-funciona/>. Acesso em: 05 out. 2021

ARDUINO. **What is Arduino?** Arduino, 2018. Disponível em: <https://www.Arduino.cc/en/Guide/Introduction>. Acesso em: 05 out. 2021.

BASSOI, Luís Henrique; INAMASU, Ricardo Yassushi; BERNARDI, Alberto Carlos de Campos; VAZ, Carlos Manoel Pedro; SPERANZA, Eduardo Antonio; CRUVINEL, Paulo Estevão. Agricultura de precisão e agricultura digital. In: **TECCOGS – Revista Digital de Tecnologias Cognitivas**, n. 20, jul./dez. 2019, p. 17-36.

BAÚ DA ELETRÔNICA. **LDR 5mm (Sensor de Luminosidade).** Disponível em: https://www.baudaeletronica.com.br/ldr-5mm-sensor-de-luminosidade.html. Acesso em: 05 out. 2021

CAXAMBU TV. **Caxambu (MG) desenvolve projeto de** *Internet* **das coisas (IoT).** Disponível em: https://www.caxambu.tv.br/caxambu-projeto-*internet*-das-coisas/. Acesso em: 03 ago. 2021.

CERQUETANI, Samantha. **Morango faz bem para o coração? Conheça os 6 benefícios do alimento**. Disponível em: https://www.uol.com.br/vivabem/noticias/redacao/2019/03/03/ morango-faz-bem-para-o-coracao-conheca-os-6-beneficios-do-alimento.htm. Acesso em: 03 ago. 2021.

DOE. United States of America Department of Energy. **U. S. lighting market characterization.** Solid-State Lighting Program: U.S. Department of Energy. 2012. Disponível em: http://apps1.eere.energy.gov/buildings/ publications/pdfs/ssl/2010-lmc-finaljan-2012.pdf. Acesso em: 01 nov. 2021.

EMBRAPA. **Automação e agricultura de precisão**. 2017. Disponível em: https://www.embrapa.br/tema-mecanizacao-e-agricultura-de-precisao/nota-tecnica. Acesso em: 03 out. 2021.

EMBRAPA. **Visão 2030: o futuro da agricultura Brasileira**. 2018. Disponível em: https://www.embrapa.br/visao/trajetoria-da-agricultura-brasileira. Acesso em: 03 out. 2021.

FELICIANO, Patrícia; LAMEGO, Guilherme Cesar. **Linguagem de Programação C++**. Disponível em: http://www.ceavi.udesc.br/arquivos/id submenu/387/patricia feliciano guilherme\_cesar\_lamego.pdf. Acesso em: 06 set. 2021.

INAMASU, Ricardo YASSUSHI; BERNARDI, Alberto Carlos de Campos. **Agricultura de precisão.** Disponível em: https://ainfo.cnptia.embrapa.br/digital/bitstream/item/114258 /1/cap-1.pdf. Acesso em: 03 out. 2021.

LONGO, Augusto Kestering; ABREU, Bruno Sabino. **Estufa automatizada:** controle automático para o cultivo de hortaliças. Trabalho de conclusão (Bacharelado em Engenharia Elétrica). Universidade do Sul de Santa Catarina. Tubarão, 2021.

MATTEDE, H. **O que é um relé? Como funciona um relé?** Mundo da elétrica, 07 fevereiro 2018. Disponível em: https://www.mundodaeletrica.com.br/o-que-e-rele-como-funciona-umrele/. Acesso em: 08 ago. 2021.

MATTEDE, H. **O que é um relé? Como funciona um relé?** Mundo da elétrica, 07 fevereiro 2018. Disponível em: https://www.mundodaeletrica.com.br/o-que-e-rele-como-funciona-umrele/. Acesso em: 08 ago. 2021.

NISE, N. S. **Engenharia de sistemas de controle.** Trad. Jackson Paul Matsuura. 6 ed. Rio de janeiro: LTC, 2013.

OGATA, Katsuhiko. **Engenharia de controle moderno.** 5. ed. São Paulo: Pearson Prentice Hall, 2010.

PENIDO, Édilus de Carvalho Castro; TRINDADE, Ronaldo Silva. **Microcontroladores.** Ouro Preto: Rede e-Tec Brasil, 2013.

PROOF. *Internet* **das Coisas:** Um Desenho do Futuro. Proof, 2018. Disponível em: https://www.proof.com.br/blog/*internet*-das-coisas/. Acesso em: 03 nov. 2021.

REISSER JÚNIOR, Carlos; ANTUNES, Luis Eduardo Corrêa; ALDRIGHI, Michel; VIGNOLO, Gerson. **Panorama do cultivo de morangos no Brasil.** 2015. Disponível em: https://revistacampoenegocios.com.br/panorama-do-cultivo-de-morangos-no-brasil/. Acesso em: 15 jul. 2021.

REISSER JUNIOR, C. R.; RADIN, B. Condições favoráveis: Estufas plásticas para cultivos diversos. **Revista Campo & Negócios Hortifruti**, Uberlândia, 27 fev. 2020. 14-16. Disponível em: https://www.embrapa.br/busca-de-publicacoes/- /publicacao/1119857/condicoes-favoraveis-estufas-plasticas-para-cultivos-diversos. Acesso em: 15 jul. 2021.

SIGMA SENSORS. **Sensor de Umidade do Solo.** Disponível em: https://sigmasensors.com.br/sensor-de-umidade-do-solo. Acesso em: 18 out. 2021.

SILVA, Vanderlei Alves S. **Microcontroladores.** 2015. Disponível em: http://www.vandertronic.com/index.php/microcontroladores. Acesso em: 03 ago. 2021.

SILVA, Bruna Abrahão; SILVA, Amanda Rodrigues da; PAGIUCA, Larissa Gui. **Cultivo Protegido:** em busca de mais eficiência produtiva! Disponível em: https://www.cepea.esalq.usp.br/hfbrasil/edicoes/132/mat\_capa.pdf. Acesso em: 03 ago. 2021.

SOUSA, José Alisson Freitas de. **Abordagem experimental para aulas de circuitos de corrente contínua utilizando placa protoboard em turmas do Ensino Médio.** Disponível em: https://mnpes.ufersa.edu.br/wp-content/uploads/sites/94/2018/06/1-Produto Alisson.pdf. Acesso em: 10 set. 2021.

SOUZA, D. J. **Desbravando o PIC:** ampliado e atualizado para PIC 16F628A. 8ª. ed. São Paulo: Érica, 2005.

THOMAZINI, D.; URBANO, P. B. D. A. **Sensores industriais:** Fundamentos e aplicações. 7ª. ed. São Paulo: Érica Ltda, 2011.

THOMAZINI, Daniel; ALBUQUERQUE, Pedro Urbano Braga de. **Sensores Industriais:** Fundamentos e Aplicações. 7ª ed. São Paulo: Érica Ltda, 2011.

TOTVS. **6 aplicações de** *Internet* **das Coisas em sua rotina.** TOTVS, 2019. Disponível em: https://www.totvs.com/blog/inovacoes/aplicacoes-da-*internet*-das-coisas/. Acesso em: 08 out. 2021.

USINAINFO. **Micro Servo Motor 9g SG90 180°.** 2021. Disponível em: https://www.usinainfo.com.br/servo-motores/micro-servo-motor-9g-sg90-180-2299.html. Acesso em: 08 out. 2021.

USINAINFO**. Projeto Arduino de irrigação automática.** 2021. Disponível em: https://www.usinainfo.com.br/blog/projeto-arduino-de-irrigacao-automatica-sua-plantasempre-bem-cuidada. Acesso em: 08 out. 2021.

# <span id="page-55-0"></span>**APÊNDICES**

# <span id="page-55-1"></span>**APÊNDICE A – CÓDIGOS DO SISTEMAS**

# **CÓDIGO SISTEMA 1**

#include <Servo.h>

#define servo 6 //Servo motor no pino 6 Servo servoP; //Varíavel do servo motor int pos; //Posicão do servo int ldr = 0; //Valor do LDR

```
void setup()
{
  Serial.begin(9600);
  servoP.attach(servo); //Configura o pino do Servo Motor
  servoP.write(0); //Servo na posição inicial
}
void loop()
{
 ldr = analogRead(0); // Lê o valor do sensor
  Serial.println("LDR:");
  Serial.println(ldr);
  delay(200);
  if(ldr>250)
```
{

servoP.write(180);

```
}
else
{
  servoP.write(0);
}
}
```
# **CÓDIGO SISTEMA 2**

// Código de Funcionamento para Sistema de Monitoramento e Irrigação com Arduino //Adaptado de USINAINFO

#define pinoAnalog A0 // Define o pino A0 como "pinoAnalog" #define pinoRele 8 // Define o pino 8 como "pinoRele" #define pino5V 7 // Define o pino 7 como "pino5V"

int ValAnalogIn; // Introduz o valor analógico ao código

void setup() { Serial.begin(9600); // Declara o BaundRate em 9600 Serial.println("TCC BIANCA BARBOSA"); // Imprime a frase no monitor serial pinMode(pinoRele, OUTPUT); // Declara o pinoRele como Saída pinMode(pino5V, OUTPUT); // Declara o pino5V como Saída digitalWrite(pino5V, HIGH); // Põem o pino5V em estado Alto = 5V

}

```
void loop() {
```
ValAnalogIn = analogRead(pinoAnalog); // Relaciona o valor analógico com o recebido do sensor

int Porcento = map(ValAnalogIn, 1023, 0, 0, 100); // Relaciona o valor analógico à porcentagem

Serial.print(Porcento); // Imprime o valor em Porcento no monitor Serial Serial.println("%"); // Imprime o símbolo junto ao valor encontrado

if (Porcento  $> 600$ ) { // (umido abaixo de 600 e seco até 1023) Serial.println("Irrigando a planta ..."); // Imprime a frase no monitor serial digitalWrite(pinoRele, HIGH); // Altera o estado do pinoRele para nível Alto }

else { // Se não ...

Serial.println("Planta Irrigada ..."); // Imprime a frase no monitor serial digitalWrite(pinoRele, LOW); // Altera o estado do pinoRele para nível Baixo } delay (1000); // Estabelece o tempo de 1s para reinicializar a leitura }

# **CÓDIGO SISTEMA 3**

# #include <DHT.h>; //INCLUSÃO DE BIBLIOTECA

#define dht pin A5 // Define o pino A5 do Arduino para receber o sinal do sensor DHT11 #define DHTTYPE DHT22 // Define qual o modelo do sensor DHT que está sendo utilizado DHT dht(dht pin, DHTTYPE); // Adiciona função dht da biblioteca DHT, a qual usa as definições implentadas nas linhas 6 e 7

int rele $1 = 2$ ;

```
int rele2 = 3;
```
}

```
void setup(){
  Serial.begin(9600); //INICIALIZA A SERIAL
int sensorValue = analogRead(A0);
```

```
 dht.begin(); //INICIALIZA A FUNÇÃO
  delay(2000); //INTERVALO DE 2 SEGUNDO ANTES DE INICIAR
  pinMode(rele1, OUTPUT);
  digitalWrite(rele1, HIGH);
  pinMode(rele2, OUTPUT);
  digitalWrite(rele2, HIGH);
}
void loop(){
  float h = dht.readHumidity();
float t = dht.readTemperature();
  Serial.print("Umidade: ");
  Serial.print(h);
 Serial.println(" % ");
  Serial.print("Temperatura: ");
  Serial.print(t);
 Serial.println(" C ");
  delay(2000); 
 if (t>=26){
  digitalWrite(rele1, LOW); //aciona o cooler
   }else{
   digitalWrite(rele1, HIGH);
   }
 if (t \le 13){
   digitalWrite(rele2, LOW); //aciona a lâmpada
   }else{
   digitalWrite(rele2, HIGH);
  }
```
<span id="page-59-0"></span>**ANEXOS**

<span id="page-59-1"></span>**ANEXO A – ARDUINO (TM) UNO REV3**

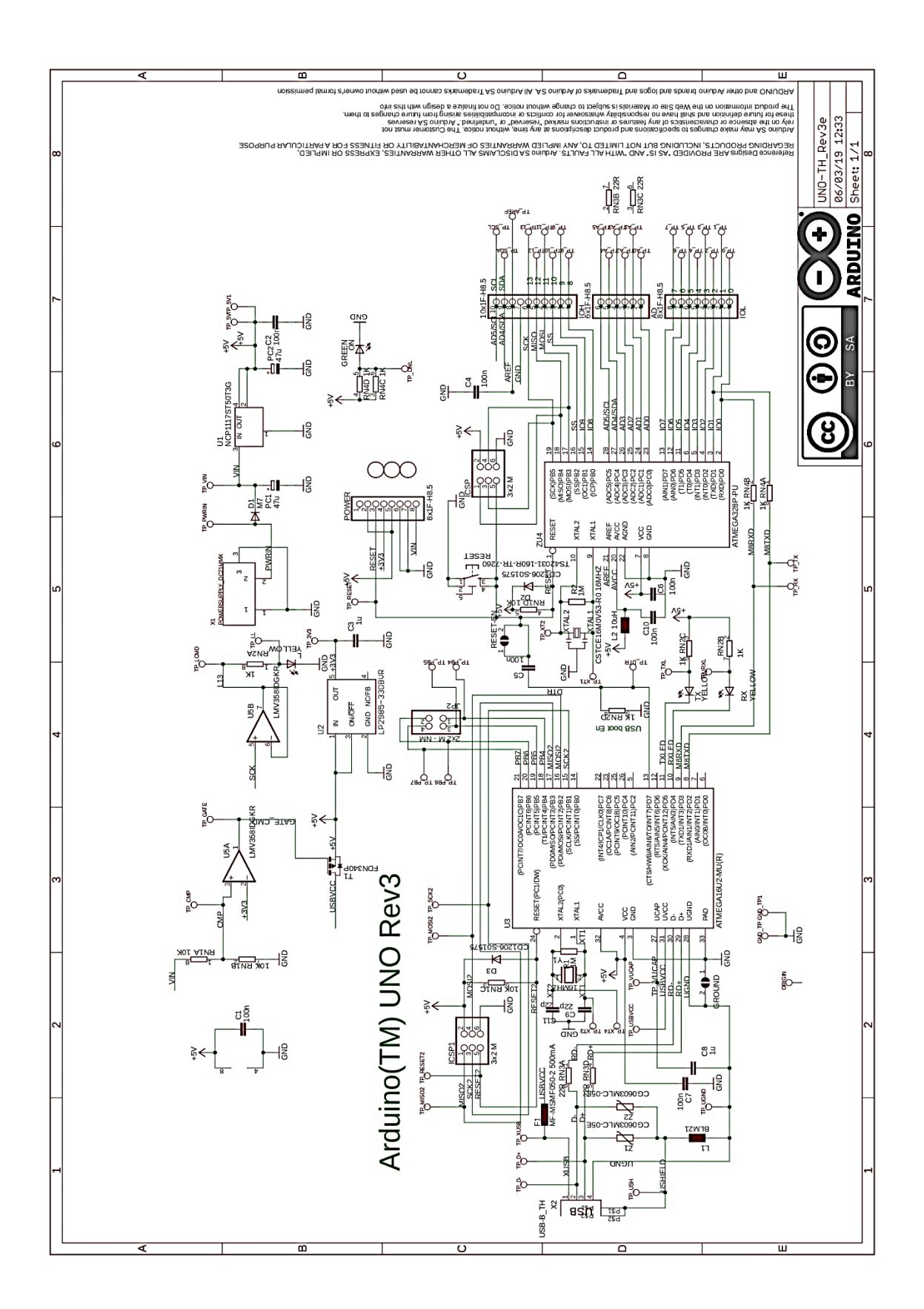